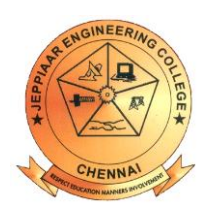

# **JEPPIAAR ENGINEERING COLLEGE**

# **DEPARTMENT OF COMPUTER SCIENCE & ENGINEERING**

**CS6504** 

**COMPUTER GRAPHICS**

**QUESTION BANK**

**III YEAR A & B / BATCH: 2015 -2019**

## **VISION OF INSTITUTION**

To build Jeppiaar Engineering College as an Institution of Academic Excellence in Technical education and Management education and to become a World Class University.

# **MISSION OF INSTITUTION**

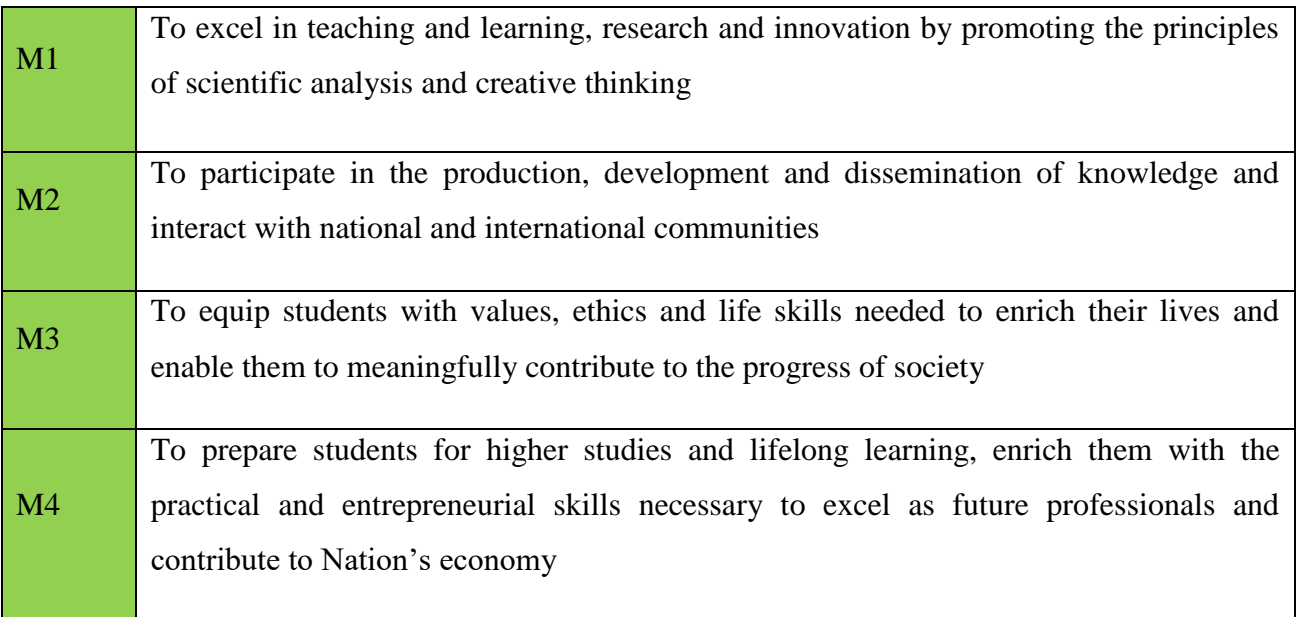

## **PROGRAM OUTCOMES (POs)**

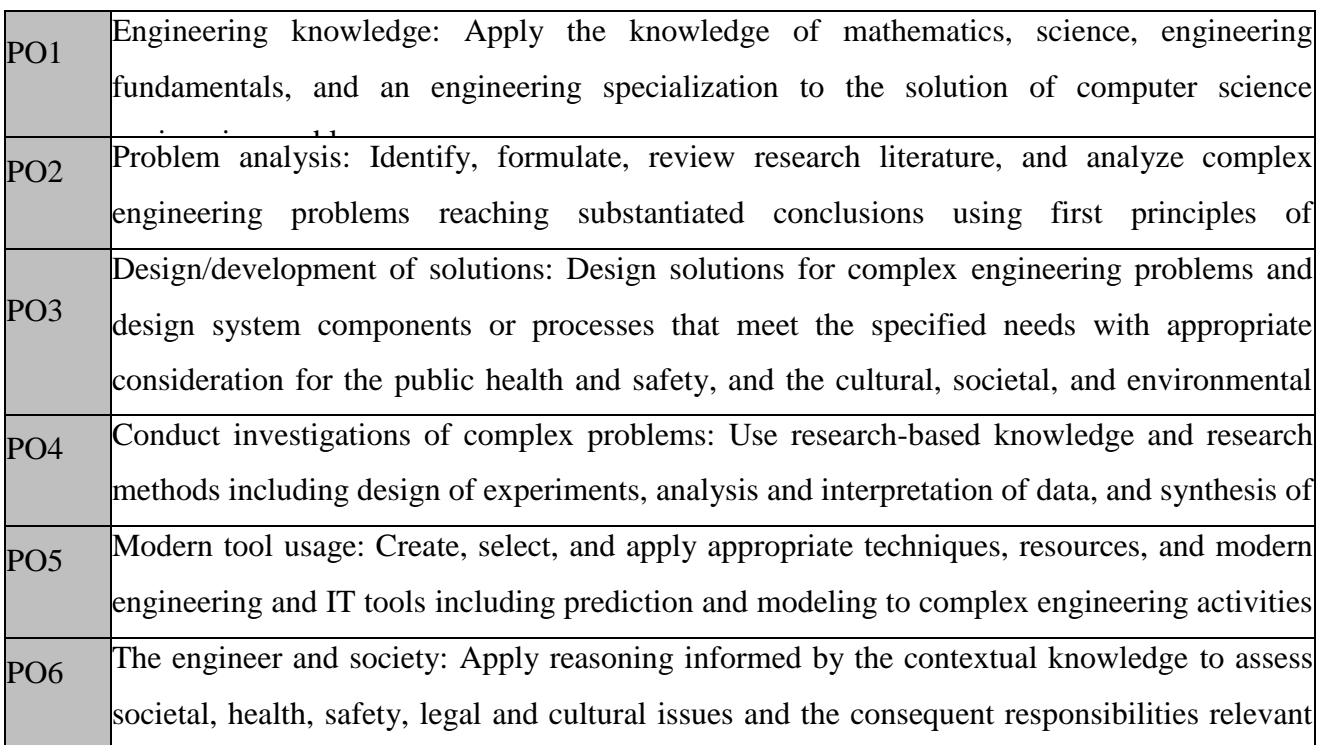

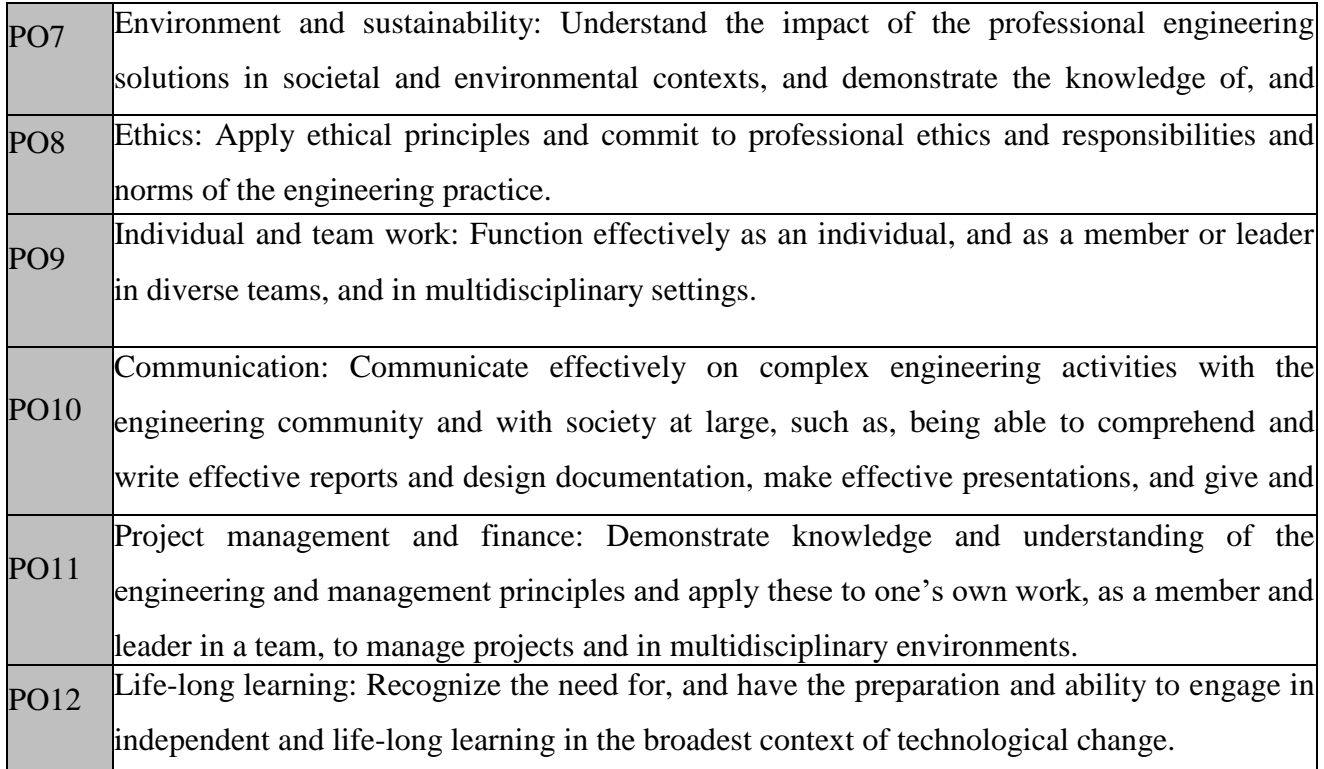

# **VISION OF DEPARTMENT:**

To emerge as a globally prominent department, developing ethical computer professionals, innovators and entrepreneurs with academic excellence through quality education and research.

## **MISSION OF DEPARTMENT**

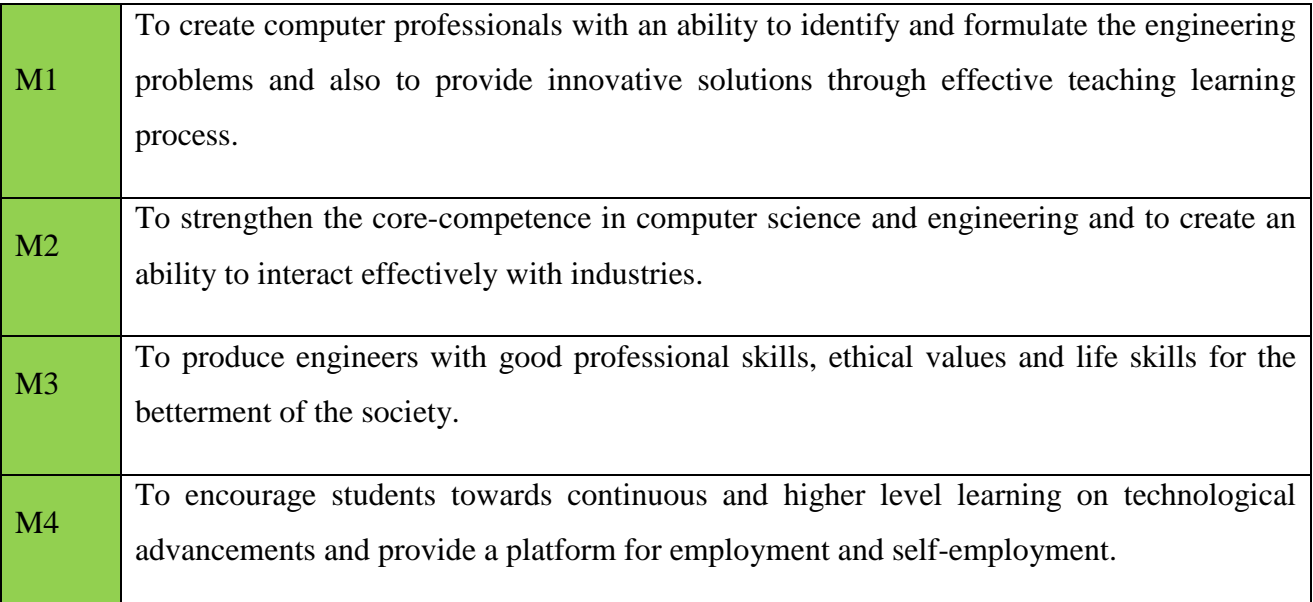

## **PROGRAMME EDUCATIONAL OBJECTIVES (PEOs)**

**PEO 01:** To address the real time complex engineering problems using innovative approach with strong core computing skills.

**PEO 02:** To apply core-analytical knowledge and appropriate techniques and provide solutions to real time challenges of national and global society.

**PEO 03:** Apply ethical knowledge for professional excellence and leadership for the betterment of the society.

**PEO 04**: Develop life-long learning skills needed for better employment and entrepreneurship.

## **PROGRAMME SPECIFIC OUTCOME (PSOs)**

**PSO1** – An ability to understand the core concepts of computer science and engineering and to enrich problem solving skills to analyze, design and implement software and hardware based systems of varying complexity.

**PSO2** - To interpret real-time problems with analytical skills and to arrive at cost effective and optimal solution using advanced tools and techniques.

**PSO3** - An understanding of social awareness and professional ethics with practical proficiency in the broad area of programming concepts by lifelong learning to inculcate employment and entrepreneurship skills.

#### **SYLLABUS**

#### **UNIT I INTRODUCTION 9**

Survey of computer graphics, Overview of graphics systems – Video display devices, Raster scan systems, Random scan systems, Graphics monitors and Workstations, Input devices, Hard copy Devices, Graphics Software; Output primitives – points and lines, line drawing algorithms, loading the frame buffer, line function; circle and ellipse generating algorithms; Pixel addressing and object geometry, filled area primitives.

#### **UNIT II TWO DIMENSIONAL GRAPHICS 9**

Two dimensional geometric transformations – Matrix representations and homogeneous coordinates, composite transformations; Two dimensional viewing – viewing pipeline, viewing coordinate reference frame; widow-to-viewport coordinate transformation, Two dimensional viewing functions; clipping operations – point, line, and polygon clipping algorithms.

#### **UNIT III THREE DIMENSIONAL GRAPHICS 10**

Three dimensional concepts; Three dimensional object representations – Polygon surfaces- Polygon tables- Plane equations - Polygon meshes; Curved Lines and surfaces, Quadratic surfaces; Blobby objects; Spline representations – Bezier curves and surfaces -B-Spline curves and surfaces.

TRANSFORMATION AND VIEWING: Three dimensional geometric and modeling transformations – Translation, Rotation, Scaling, composite transformations; Three dimensional viewing – viewing pipeline, viewing coordinates, Projections, Clipping; Visible surface detection methods**.**

#### **UNIT IV ILLUMINATION AND COLOUR MODELS 7**

Light sources - basic illumination models – halftone patterns and dithering techniques; Properties of light - Standard primaries and chromaticity diagram; Intuitive colour concepts - RGB colour model -YIQ colour model - CMY colour model - HSV colour model - HLS colour model; Colour selection.

#### **UNIT V ANIMATIONS & REALISM 10** 10

ANIMATION GRAPHICS: Design of Animation sequences – animation function – raster animation –key frame systems – motion specification –morphing – tweening.

COMPUTER GRAPHICS REALISM: Tiling the plane – Recursively defined curves – Koch curves – C curves – Dragons –space filling curves – fractals – Grammar based models – fractals – turtle graphics – ray tracing.

### **TEXT BOOKS:**

- 1. John F. Hughes, Andries Van Dam, Morgan Mc Guire ,David F. Sklar , James D. Foley, Steven K. Feiner and Kurt Akeley ,"Computer Graphics: Principles and Practice", , 3rd Edition, Addison Wesley Professional,2013. (UNIT I, II, III, IV).
- 2. Donald Hearn and Pauline Baker M, "Computer Graphics", Prentice Hall, New Delhi, 2007(UNIT V).

## **REFERENCES:**

- 1. Donald Hearn and M. Pauline Baker, Warren Carithers,"Computer Graphics With Open GL", 4 th Edition, Pearson Education, 2010.
- 2. Jeffrey McConnell, "Computer Graphics: Theory into Practice", Jones and Bartlett Publishers, 2006.
- 3. Hill F S Jr., "Computer Graphics", Maxwell Macmillan" , 1990.
- 4. Peter Shirley, Michael Ashikhmin, Michael Gleicher, Stephen R Marschner, Erik Reinhard, Kelvin Sung, and AK Peters, Fundamental of Computer Graphics, CRC Press, 2010.
- 5. William M. Newman and Robert F.Sproull, "Principles of Interactive Computer Graphics", Mc Graw Hill 1978.
- 6. http://nptel.ac.in/

## **COURSE OUTCOMES :**

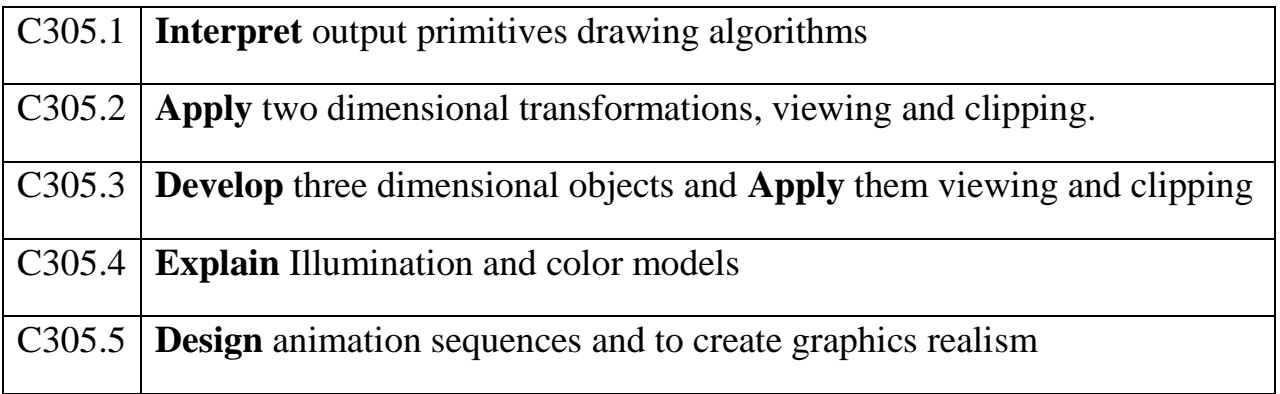

## **INDEX**

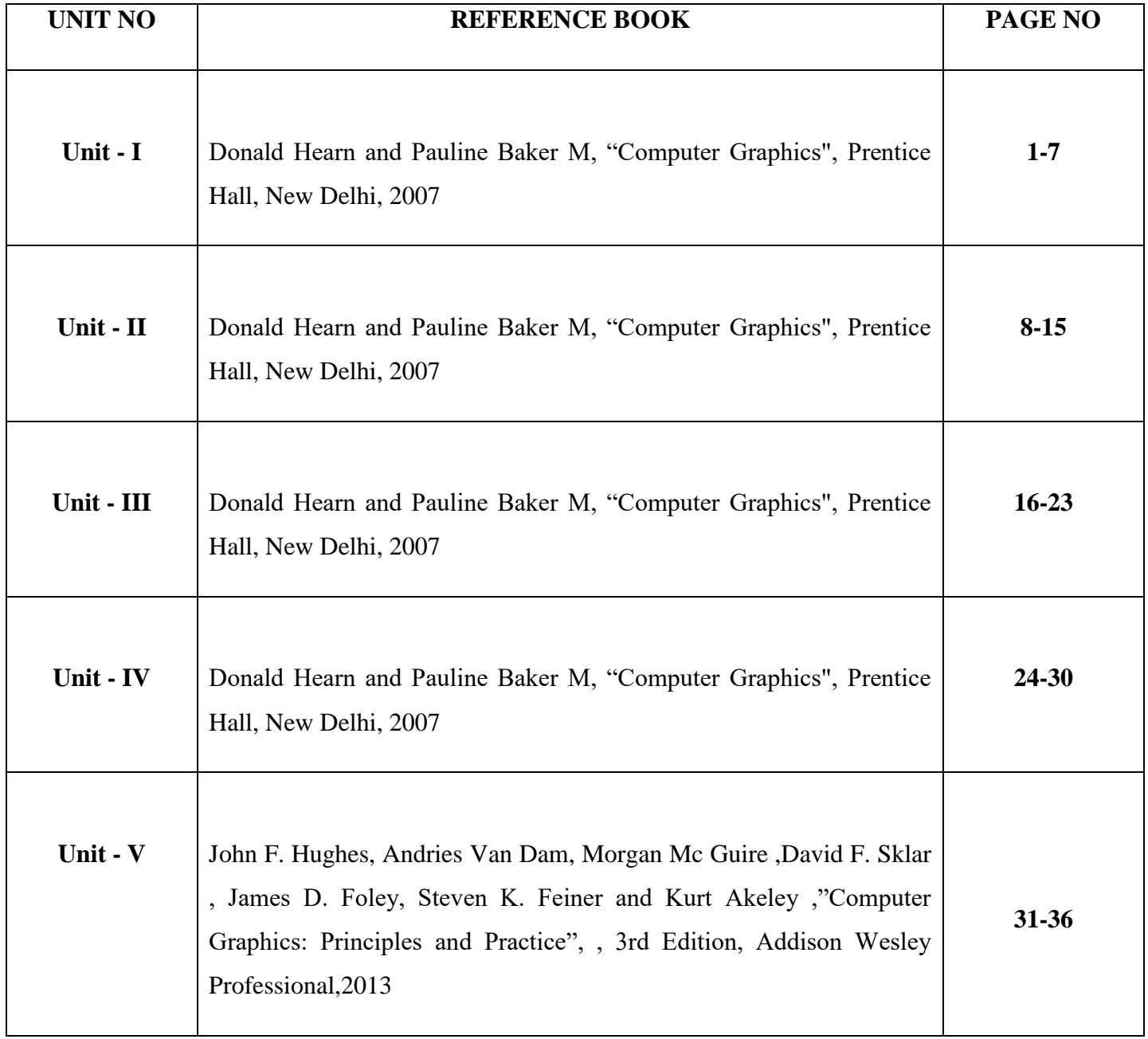

#### **UNIT – I**

#### **INTRODUCTION**

Survey of computer graphics, Overview of graphics systems – Video display devices, Raster scan systems, Random scan systems, Graphics monitors and Workstations, Input devices, Hard copy Devices, Graphics Software; Output primitives – points and lines, line drawing algorithms, loading the frame buffer, line function; circle and ellipse generating algorithms; Pixel addressing and object geometry, filled area primitives

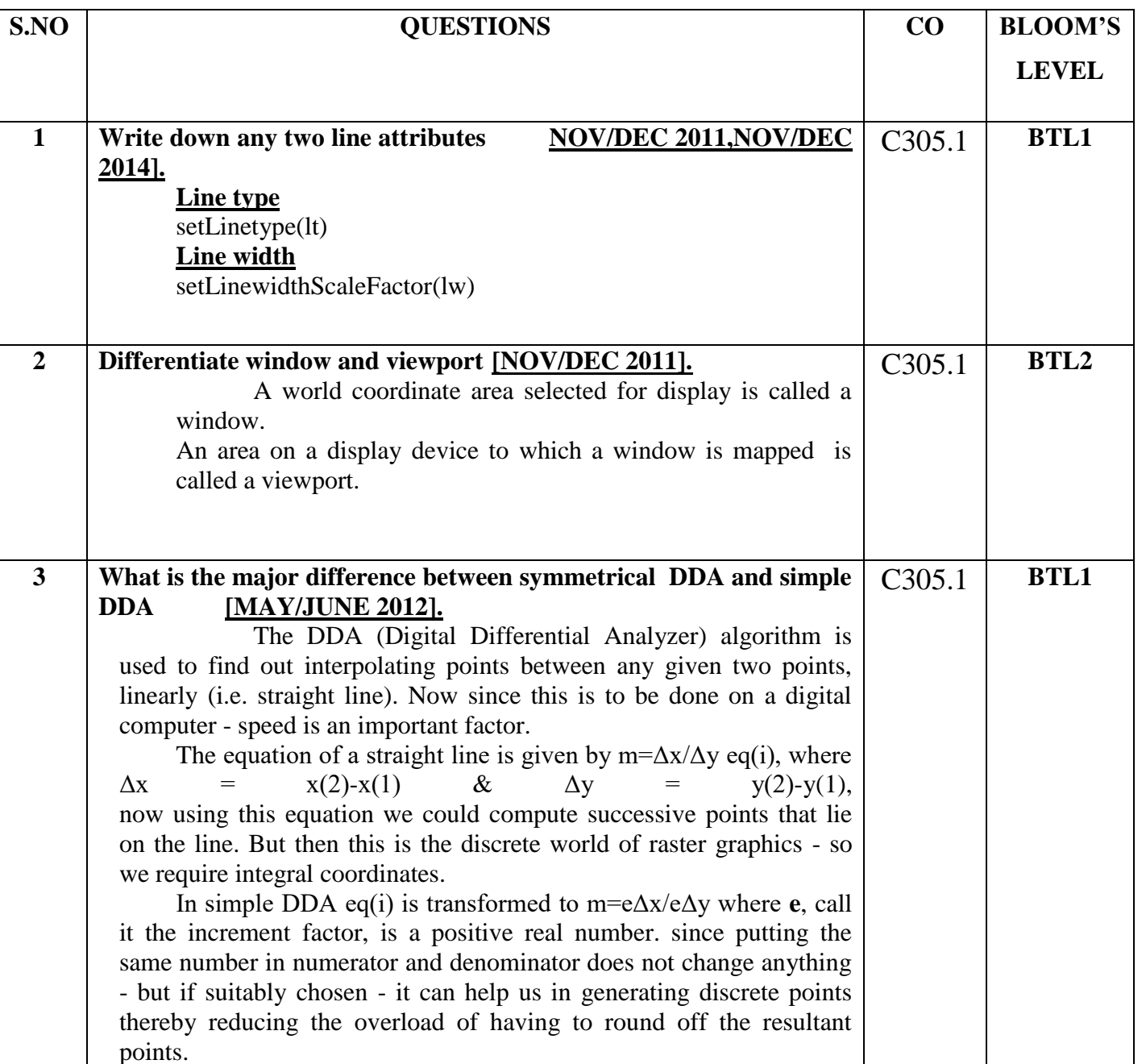

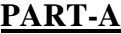

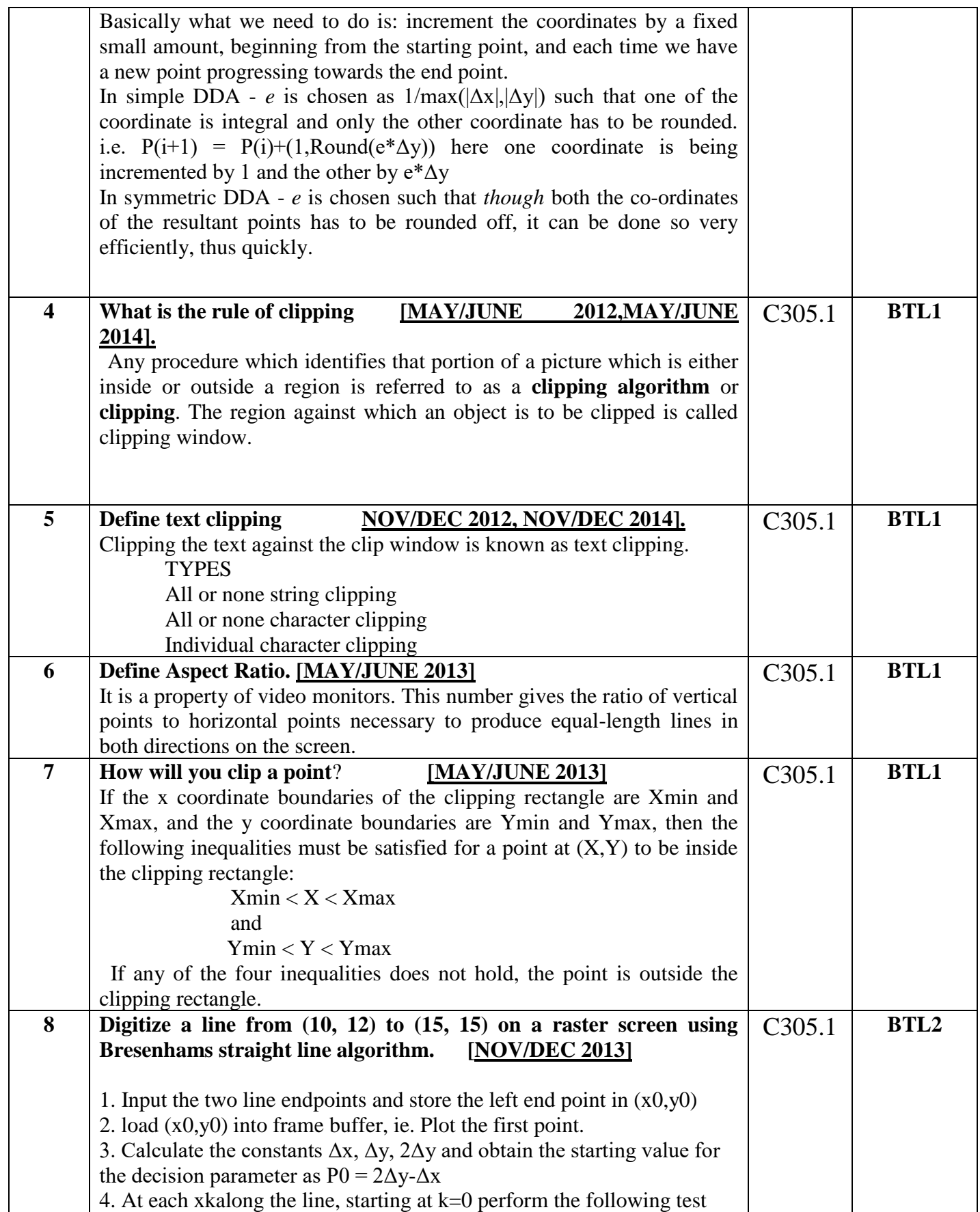

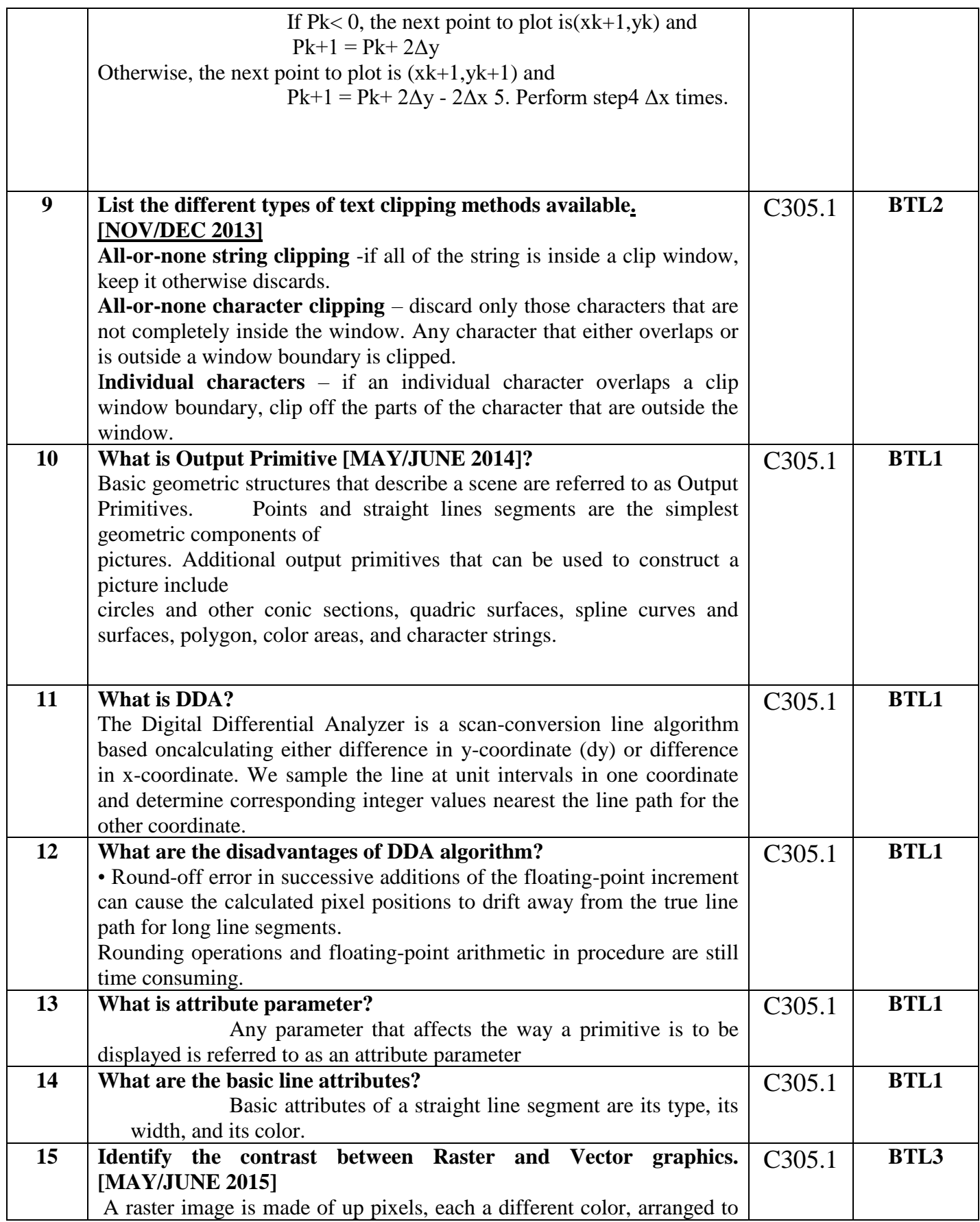

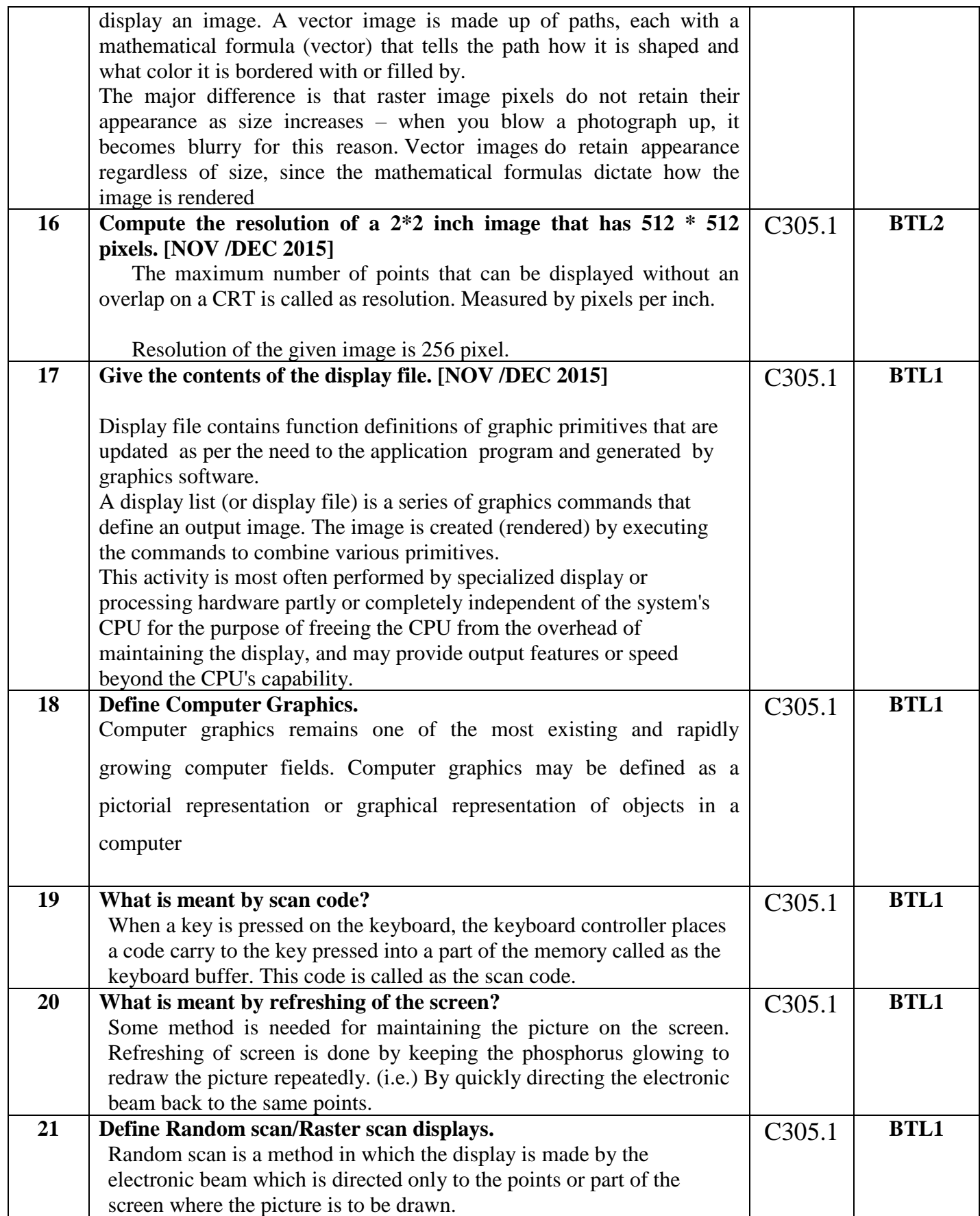

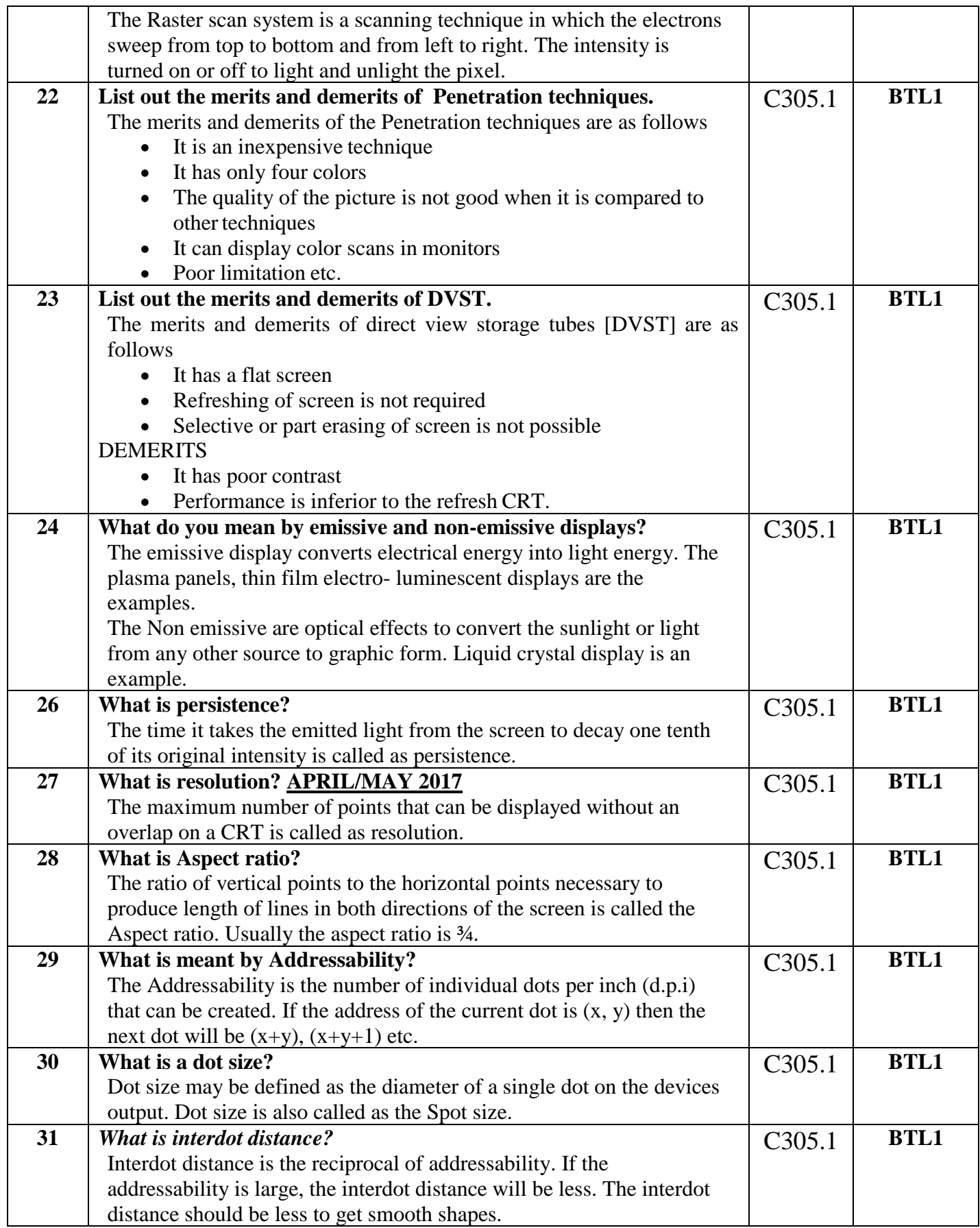

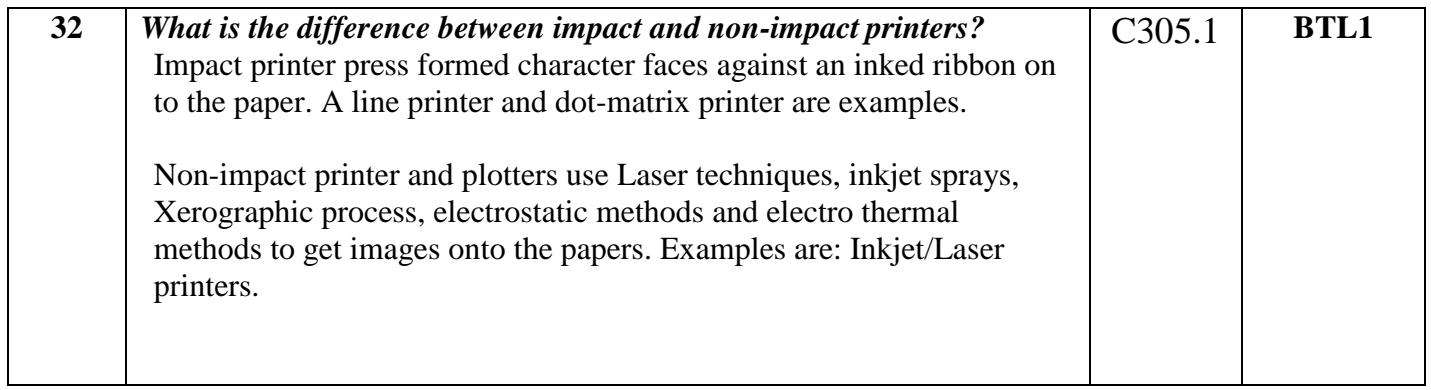

## **PART – B**

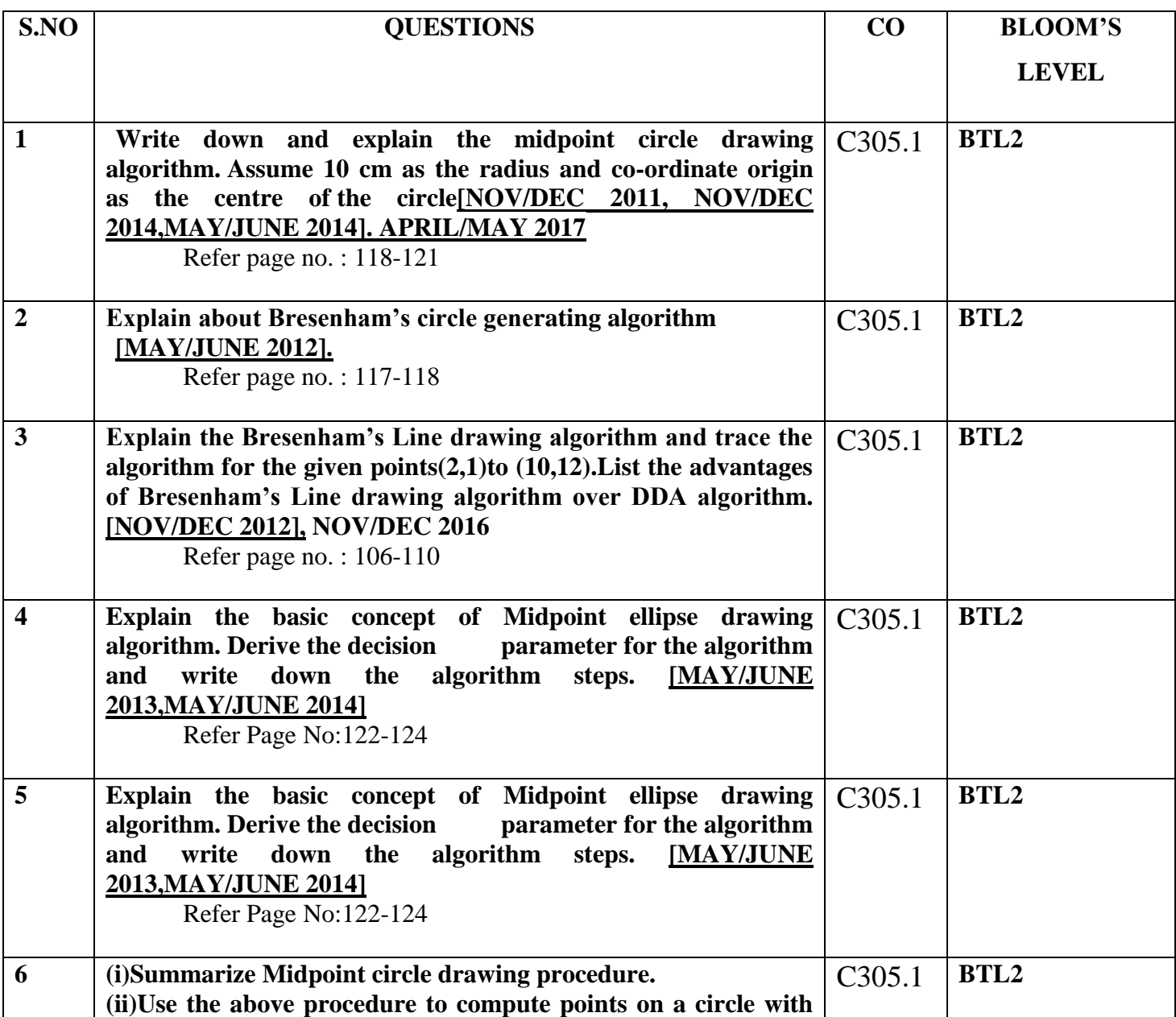

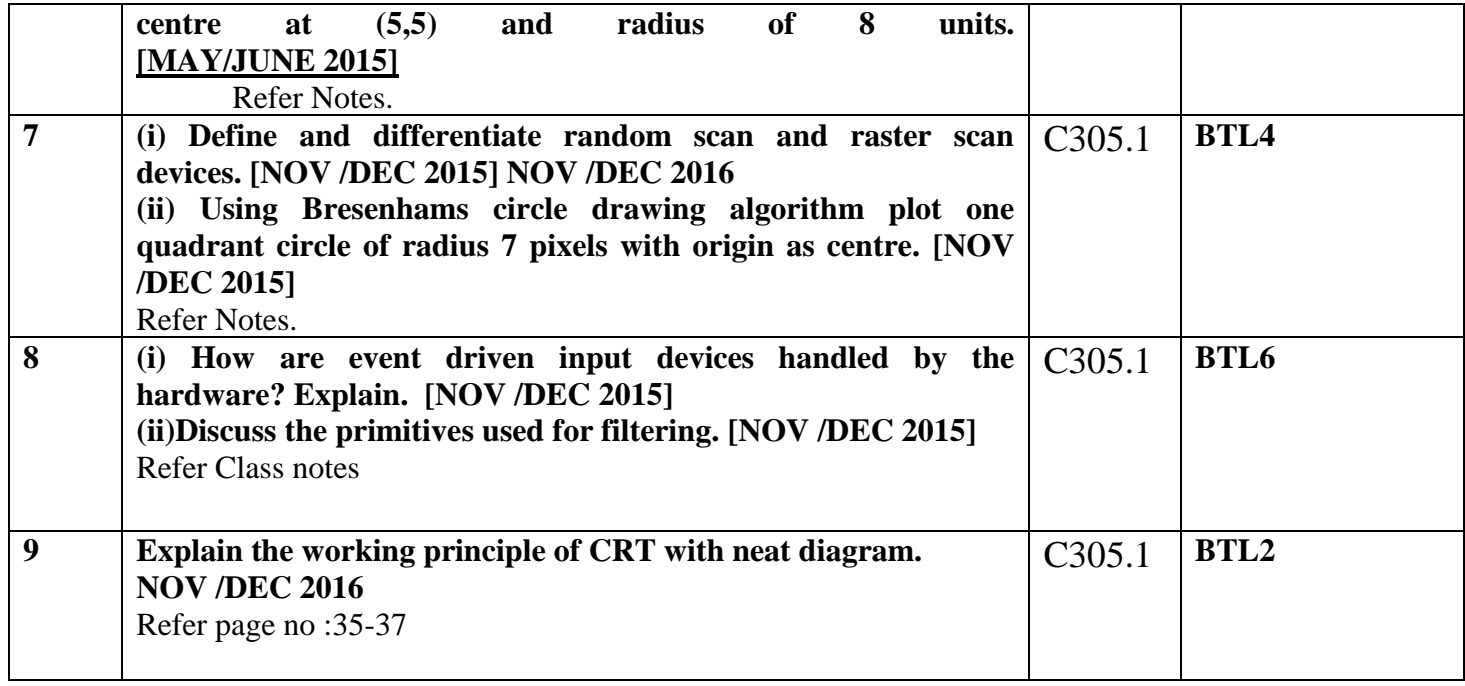

#### **UNIT II**

#### **TWO DIMENSIONAL GRAPHICS**

Two dimensional geometric transformations – Matrix representations and homogeneous coordinates, composite transformations; Two dimensional viewing – viewing pipeline, viewing coordinate reference frame; widow-to-viewport coordinate transformation, Two dimensional viewing functions; clipping operations – point, line, and polygon clipping algorithms.

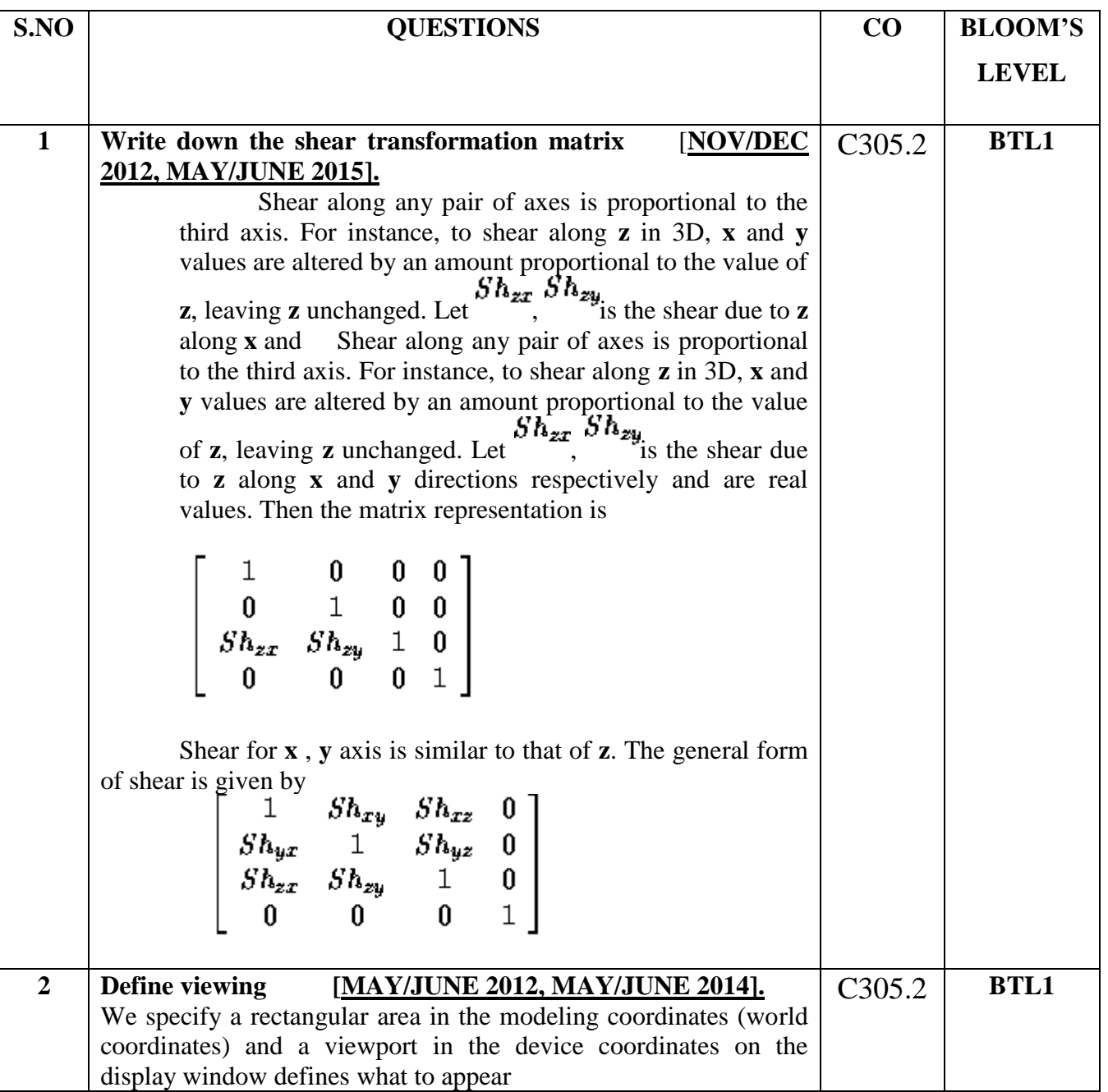

#### **PART - A**

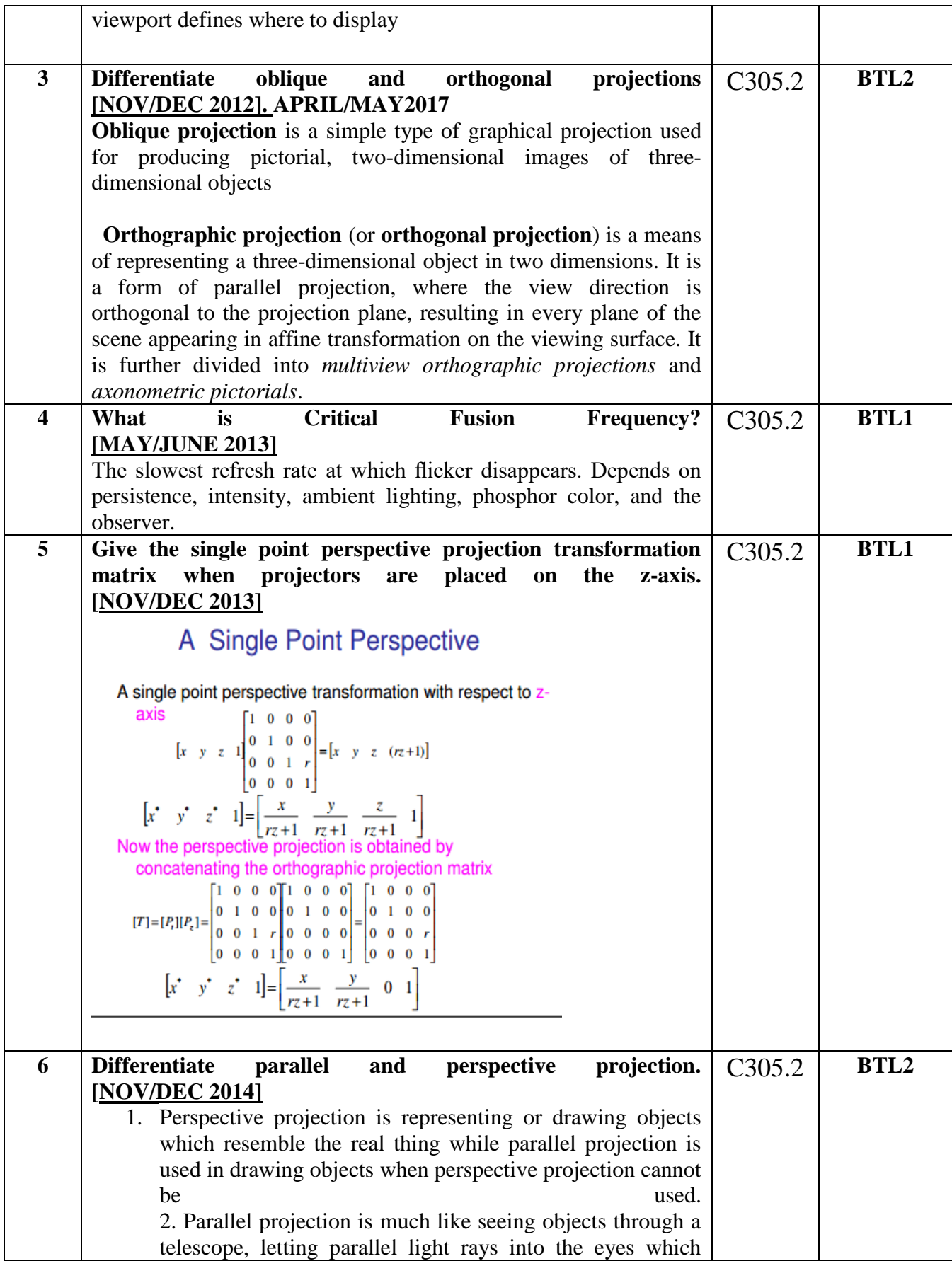

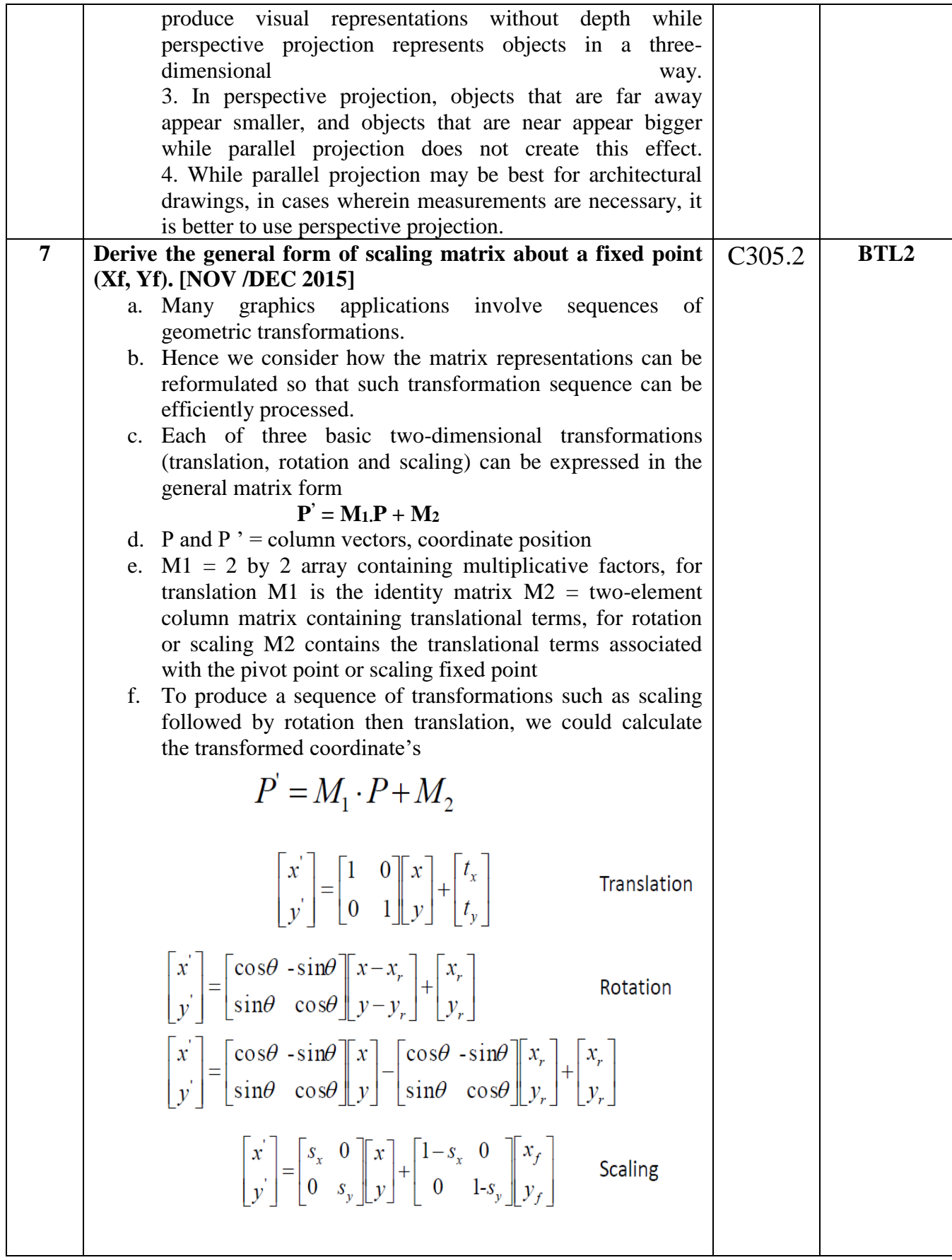

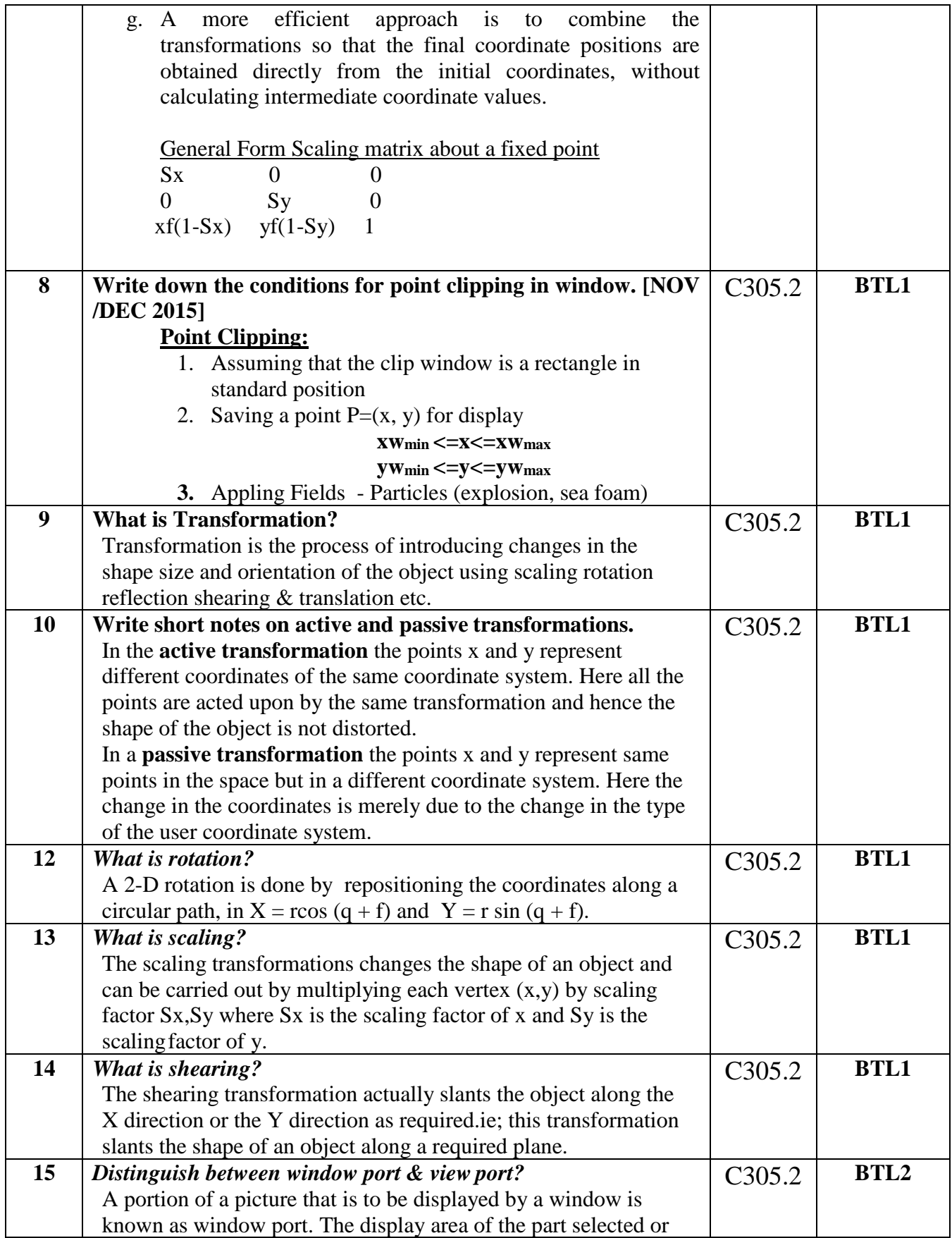

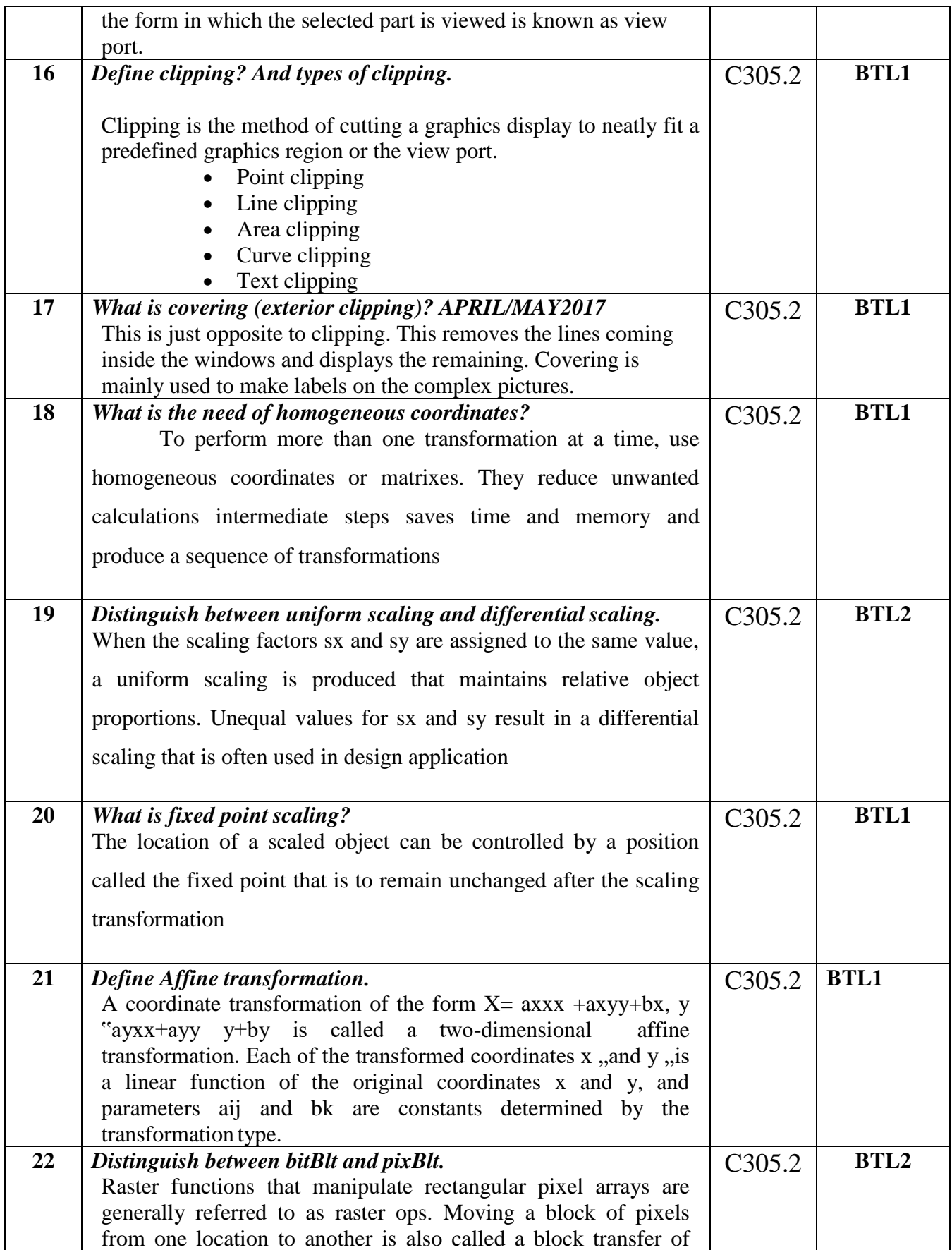

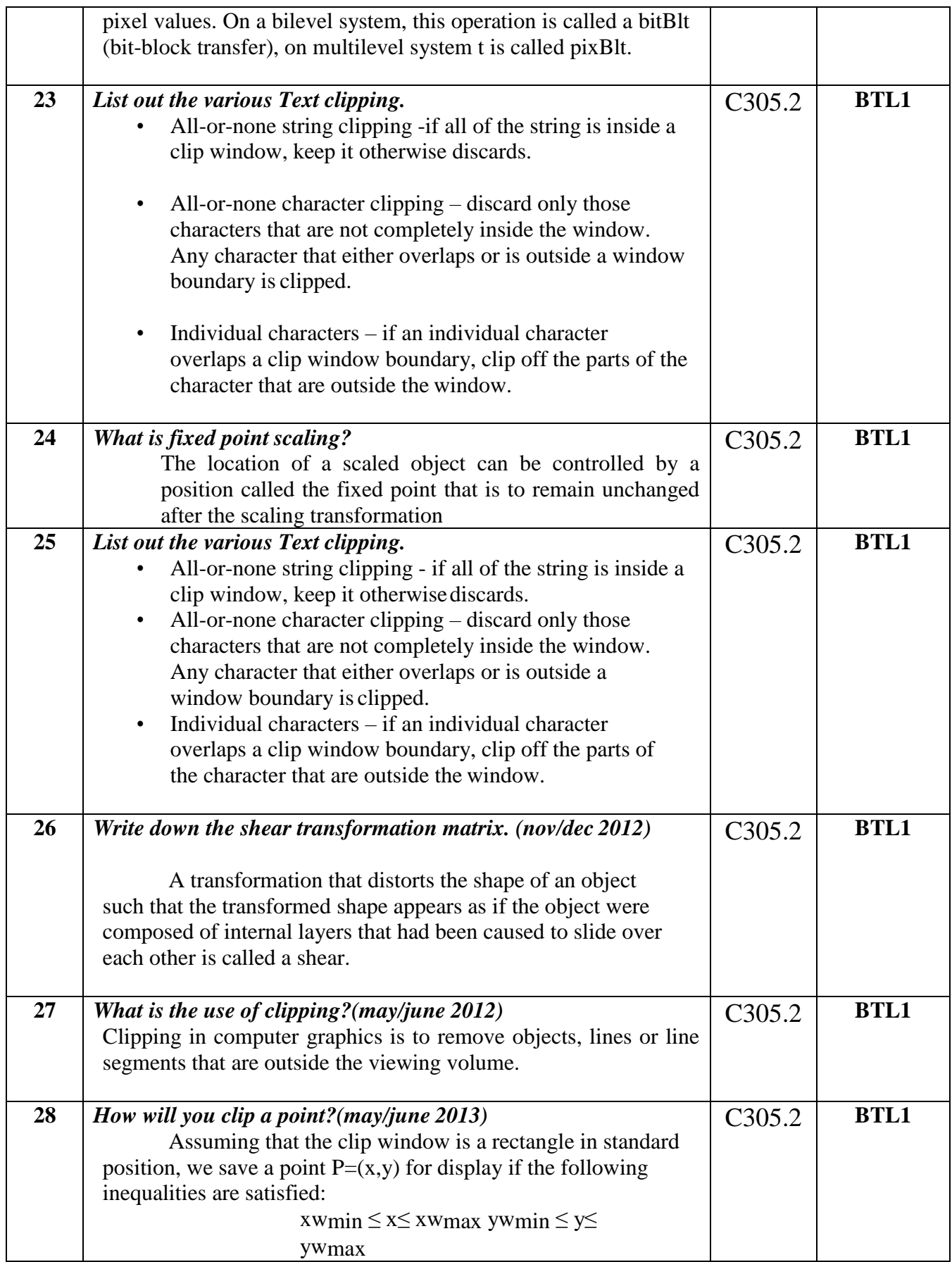

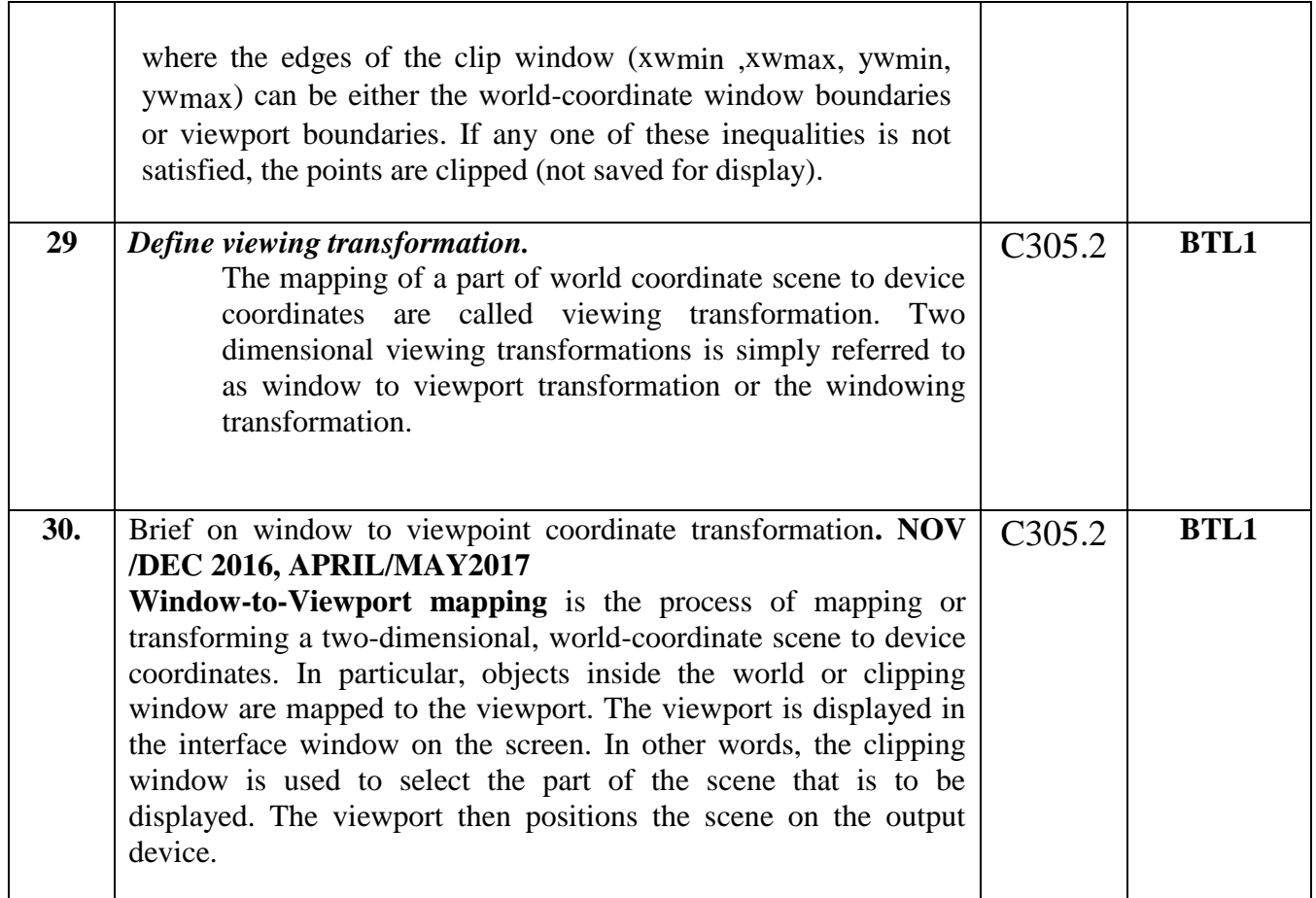

## **PART - B**

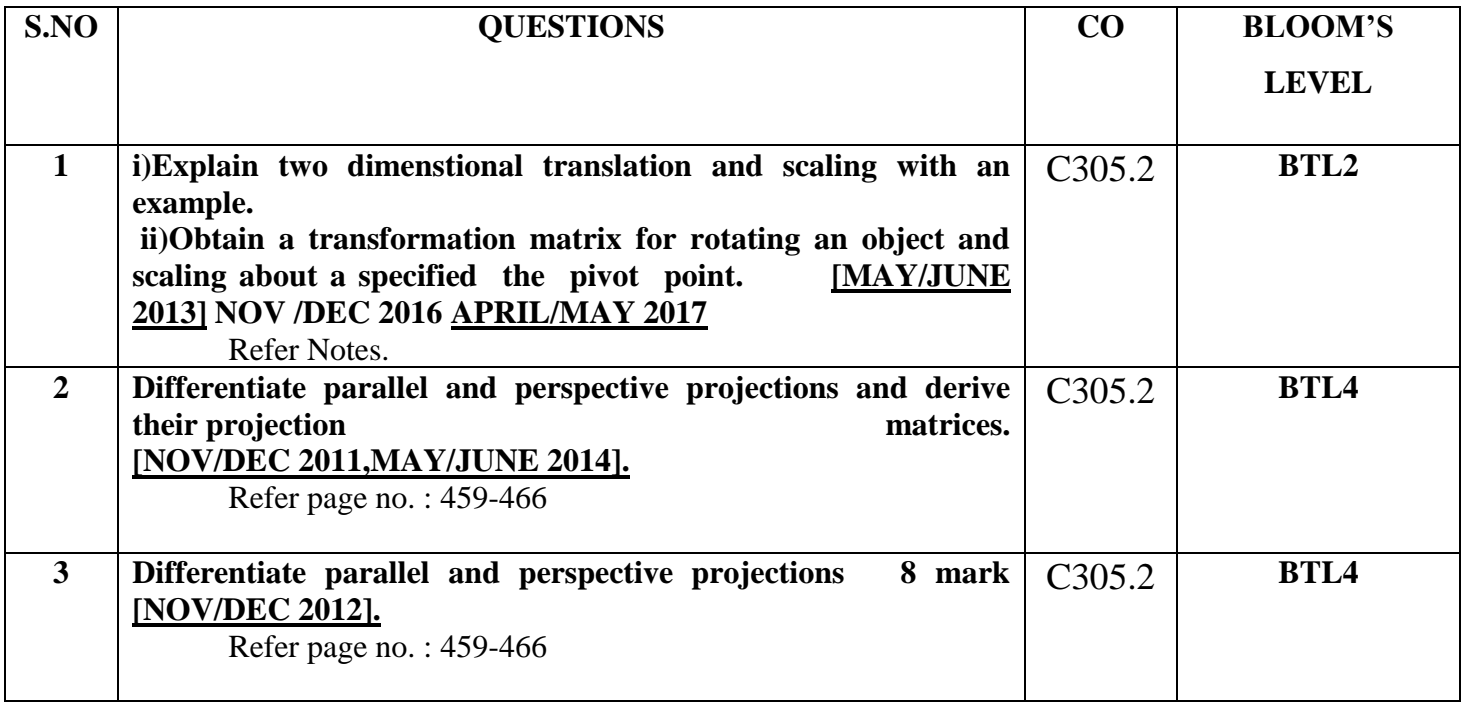

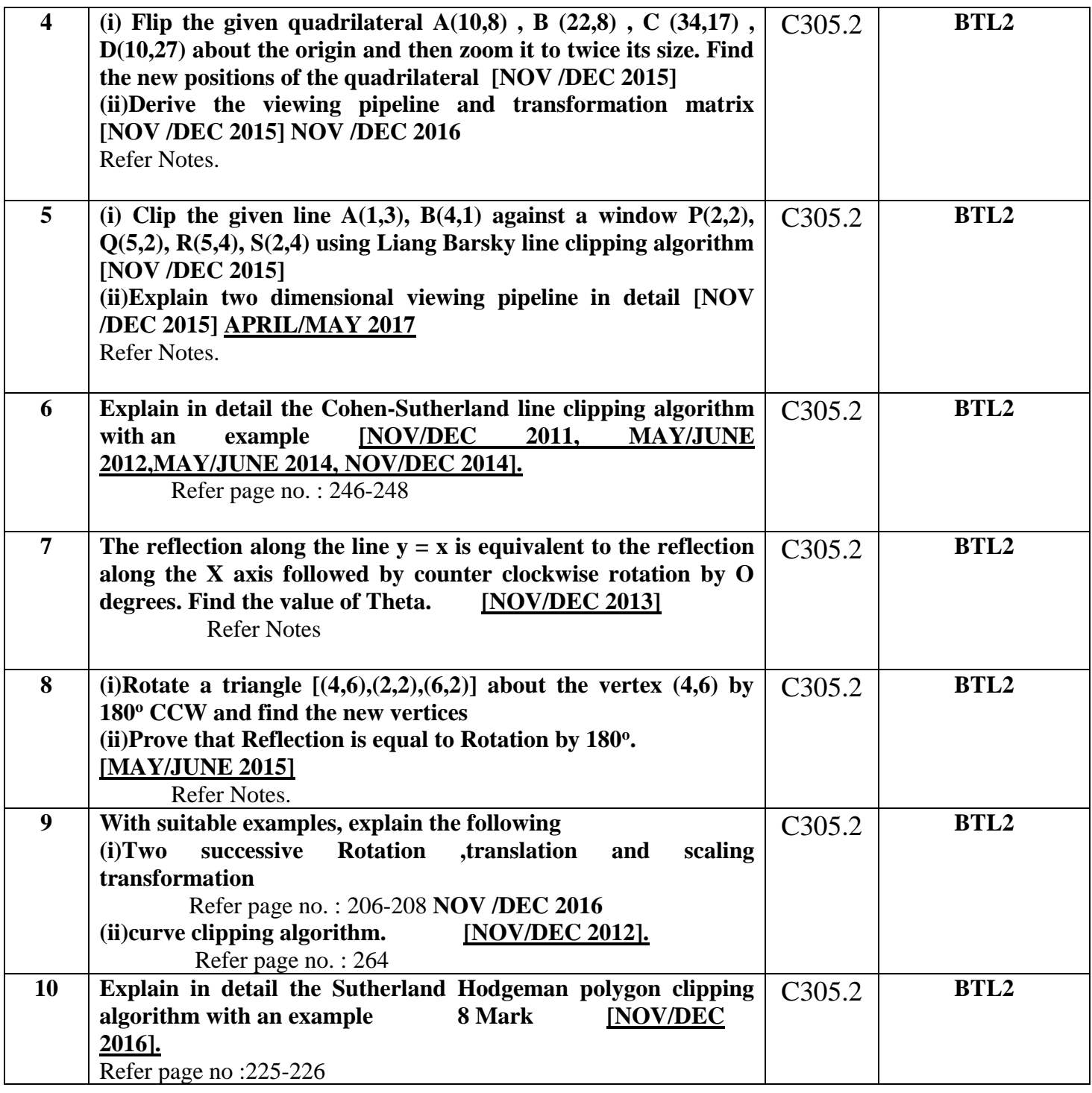

## **UNIT III**

#### **THREE DIMENSIONAL GRAPHICS**

Three dimensional concepts; Three dimensional object representations – Polygon surfaces-Polygon tables- Plane equations - Polygon meshes; Curved Lines and surfaces, Quadratic surfaces; Blobby objects; Spline representations – Bezier curves and surfaces -B-Spline curves and surfaces.

**TRANSFORMATION AND VIEWING:** Three dimensional geometric and modeling transformations – Translation, Rotation, Scaling, composite transformations; Three dimensional viewing – viewing pipeline, viewing coordinates, Projections, Clipping; Visible surface detection methods**.**

# **PART - A**

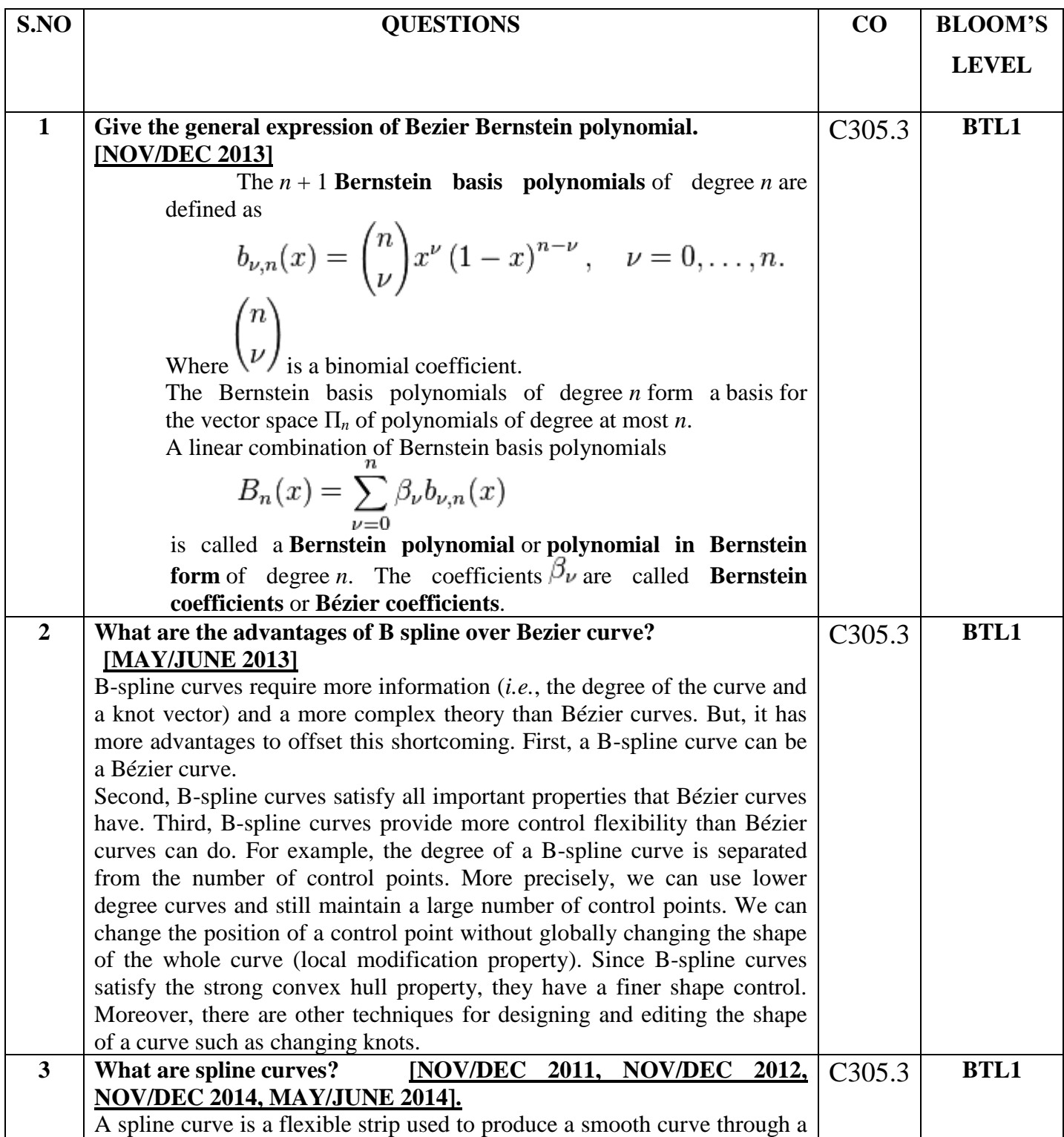

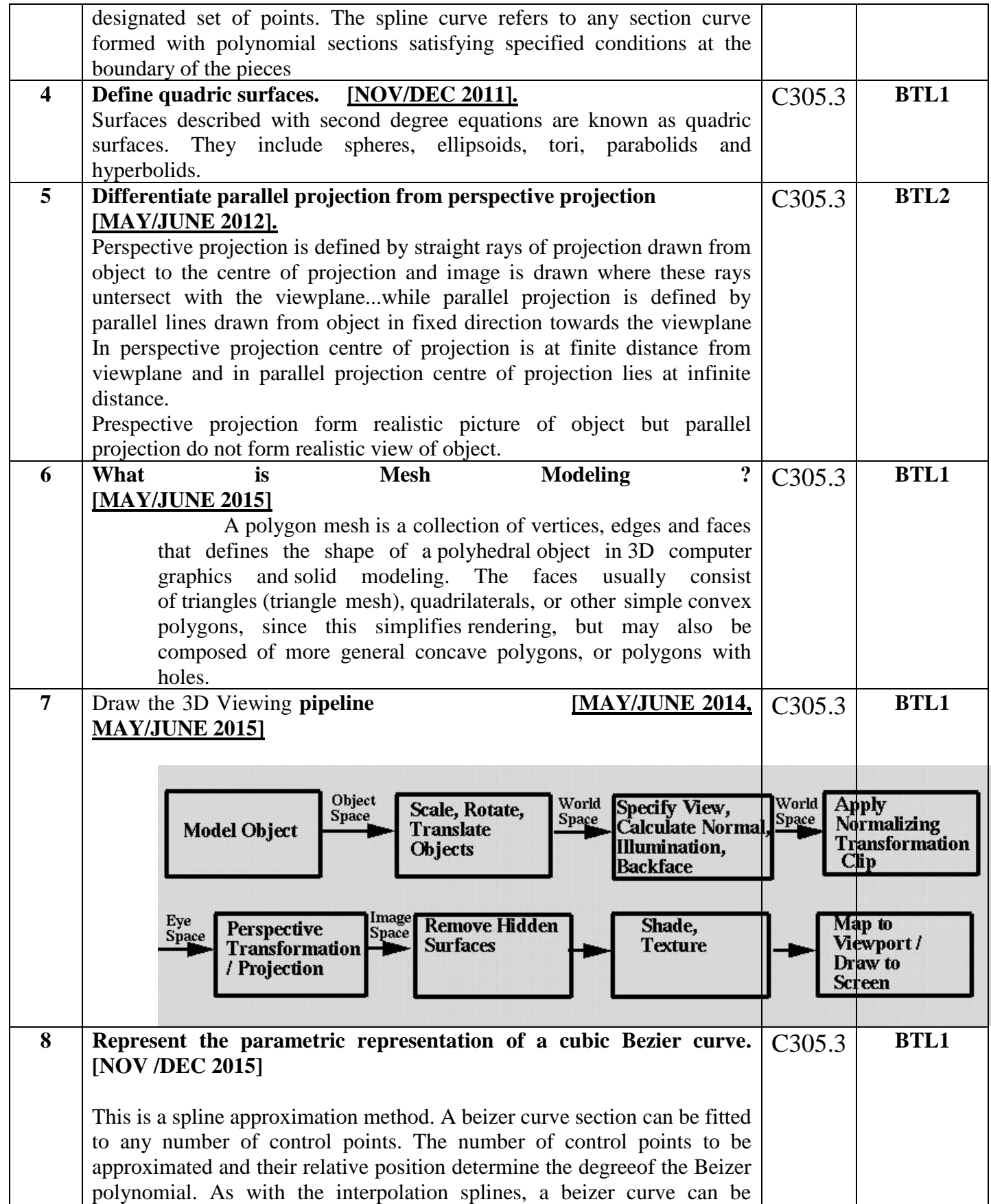

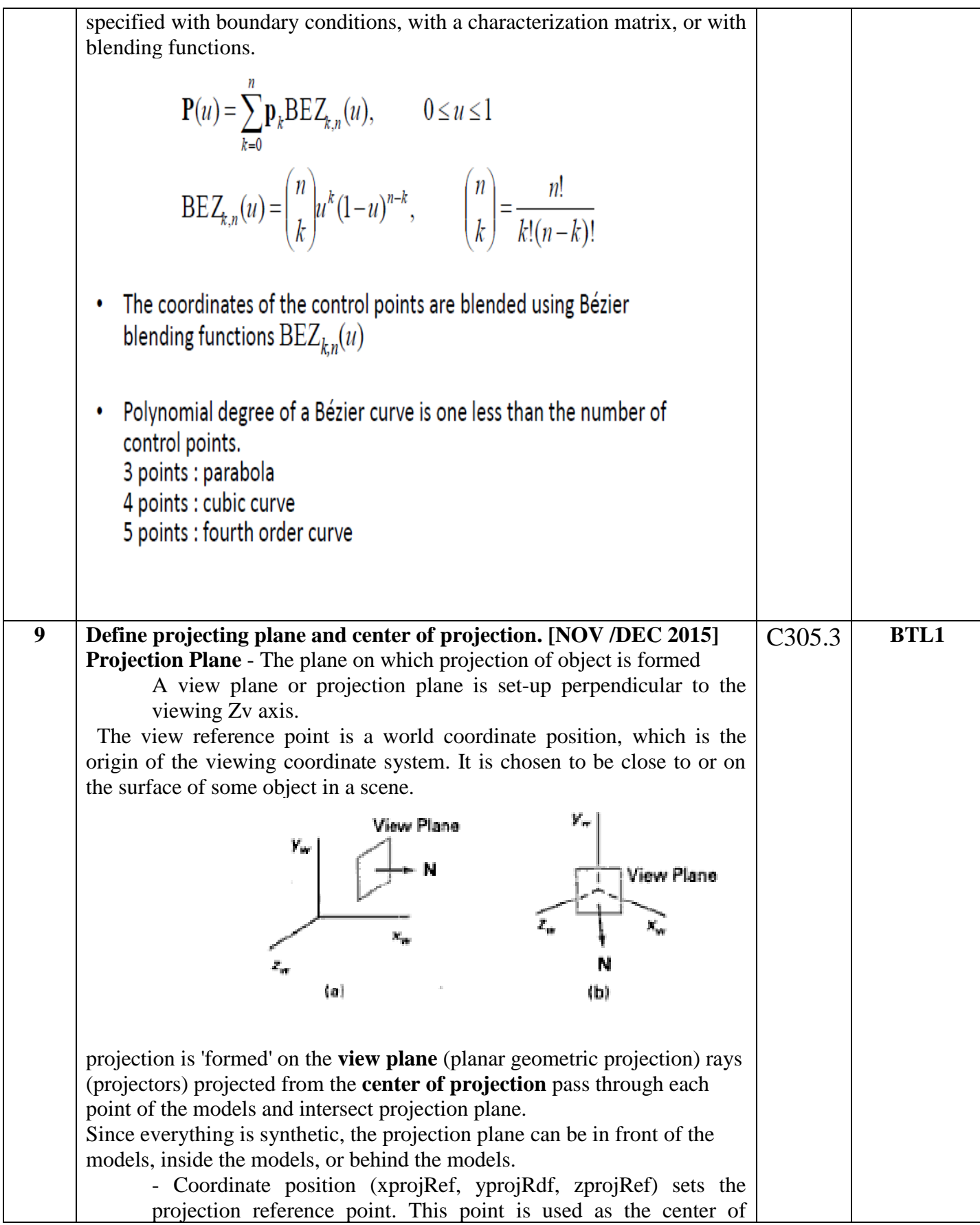

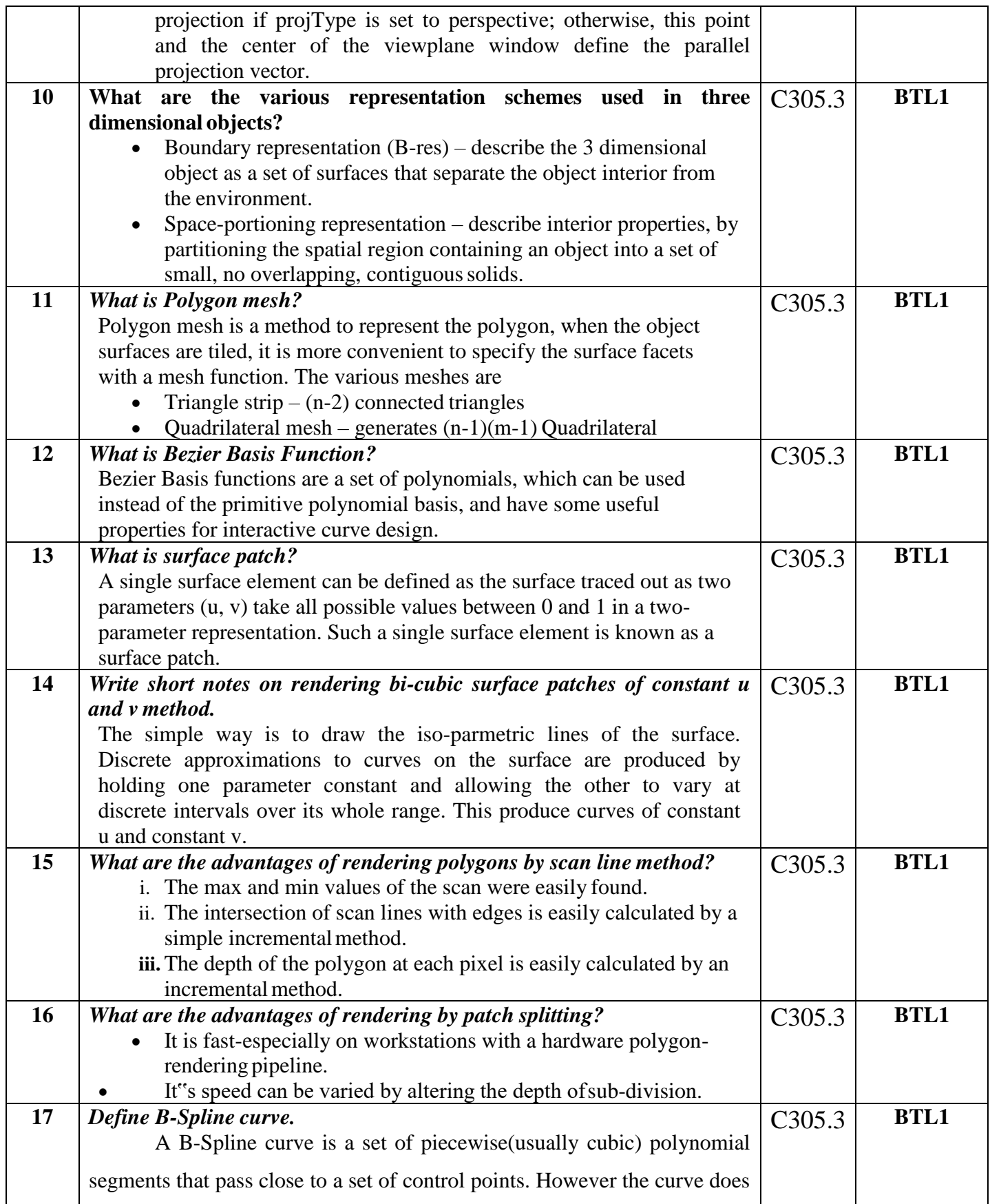

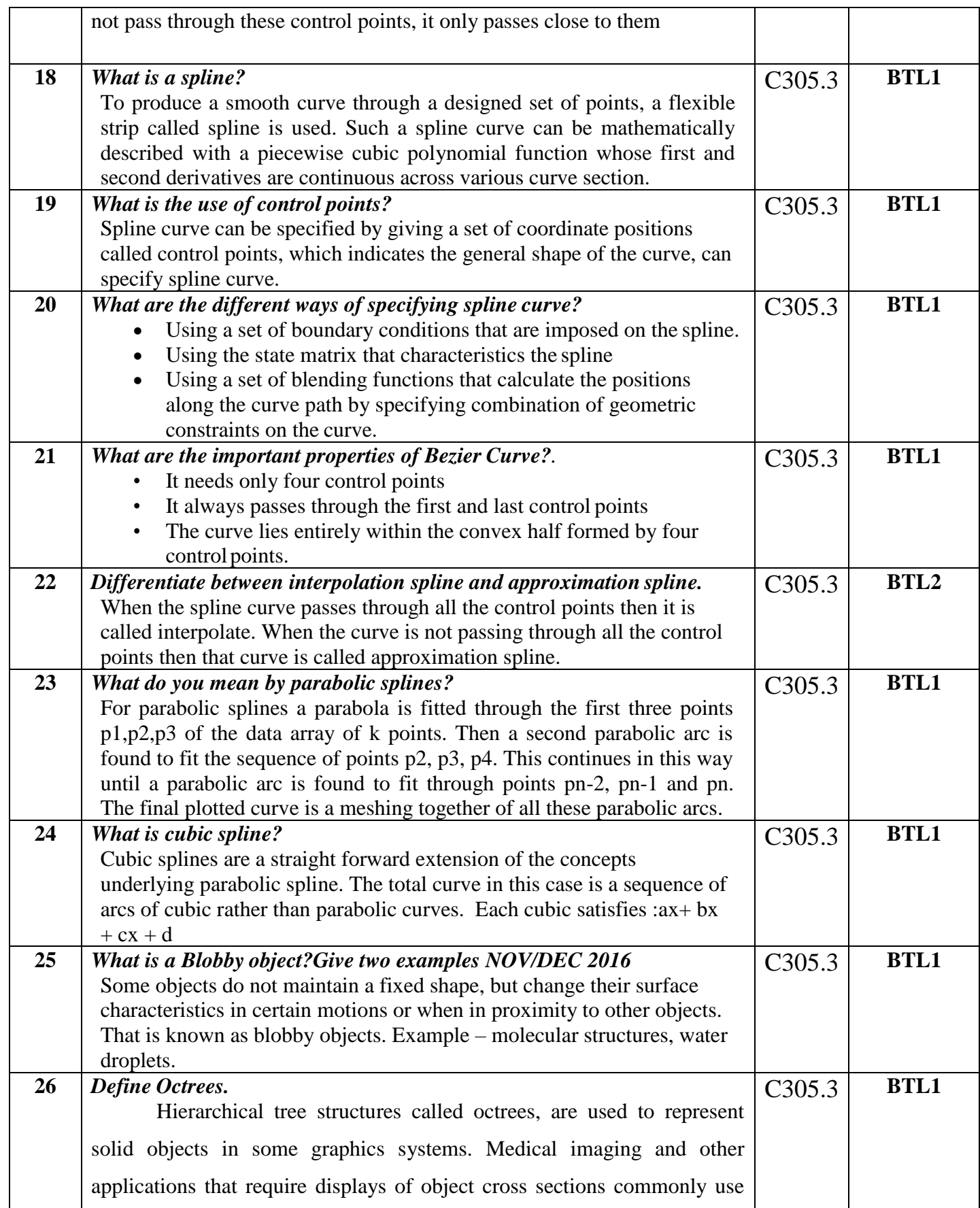

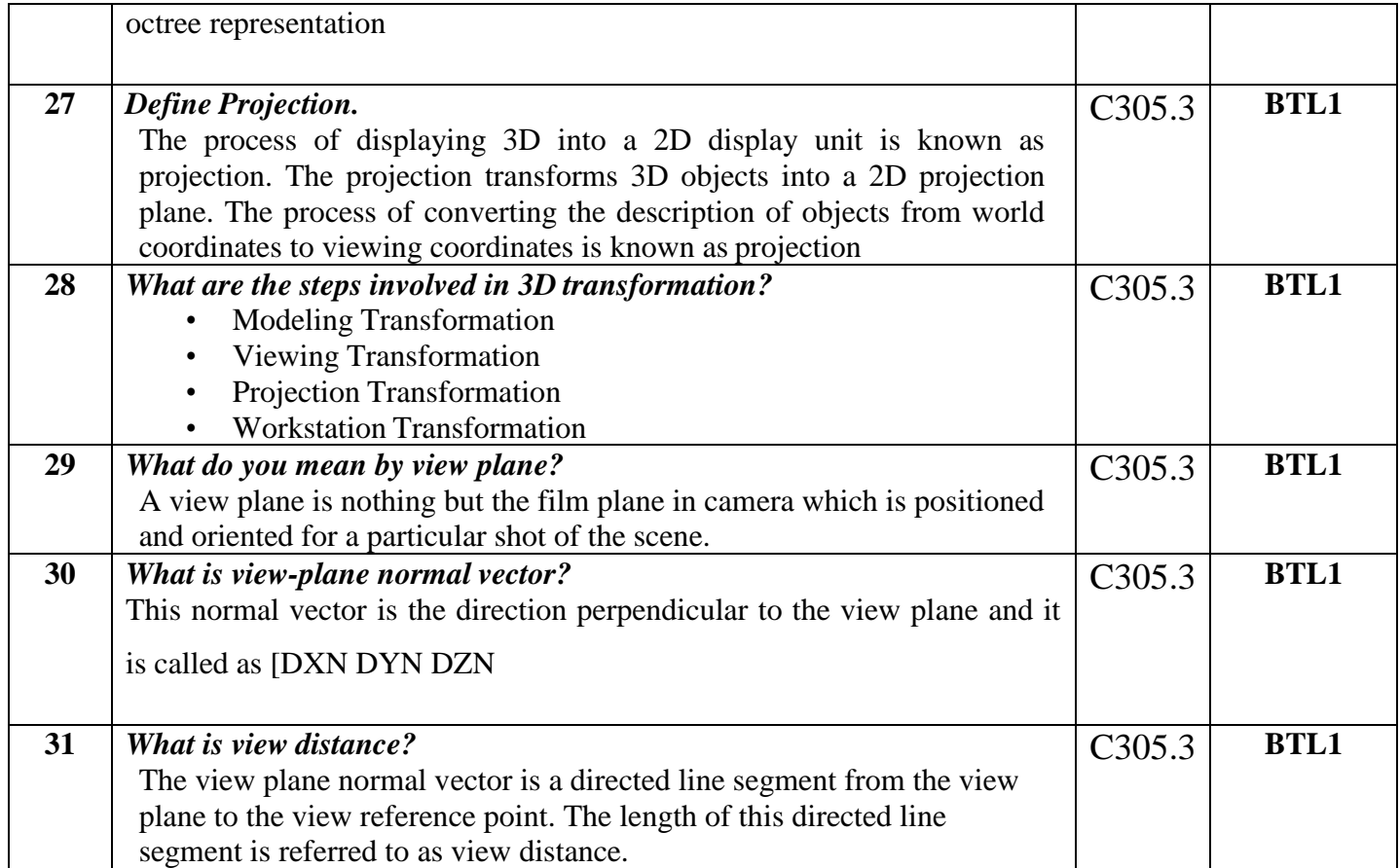

# **PART – B**

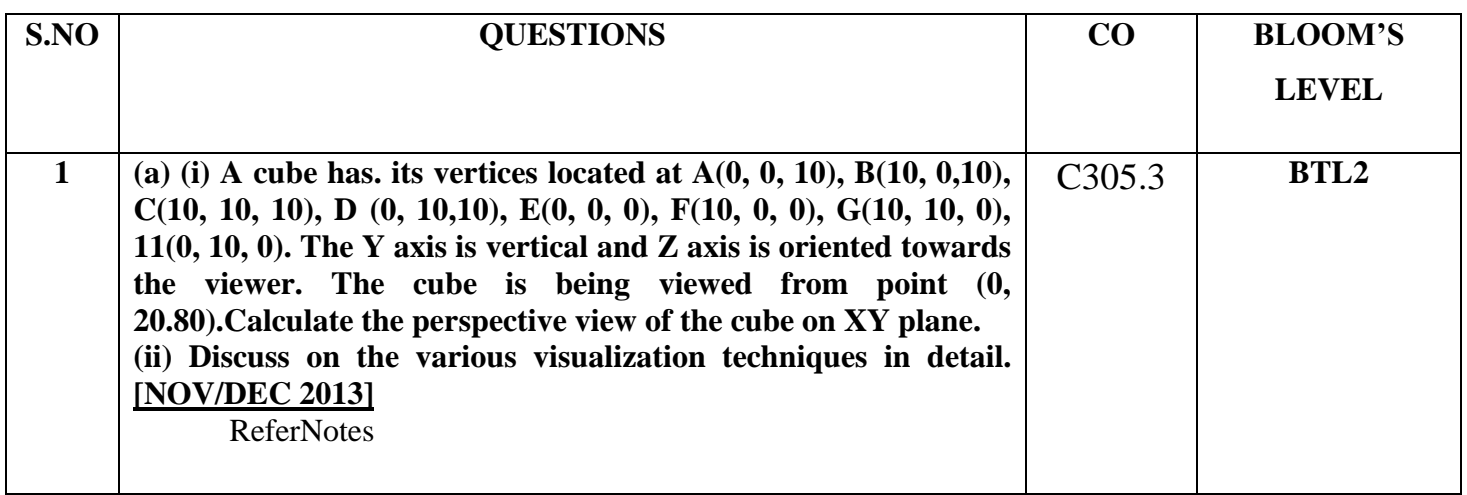

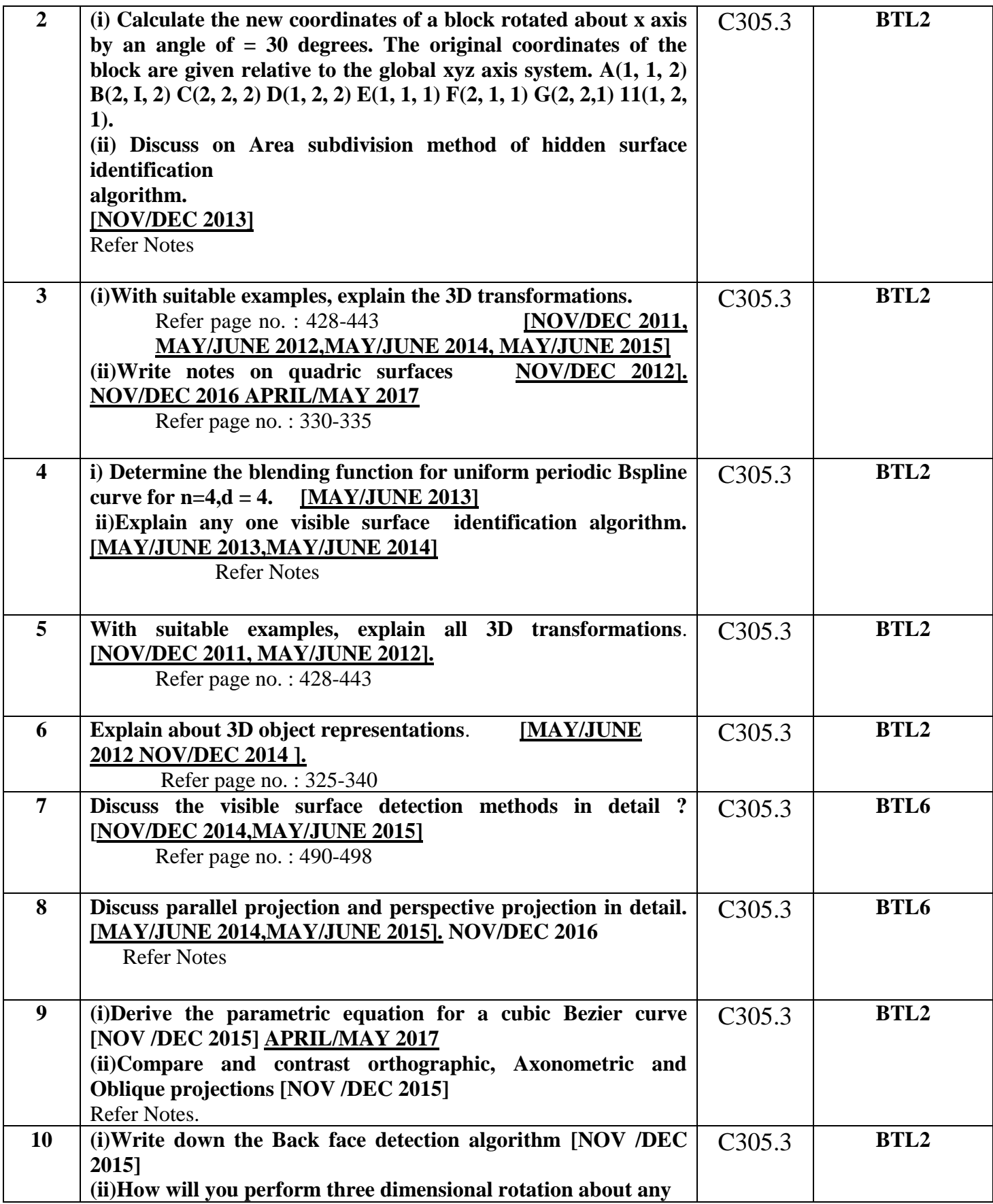

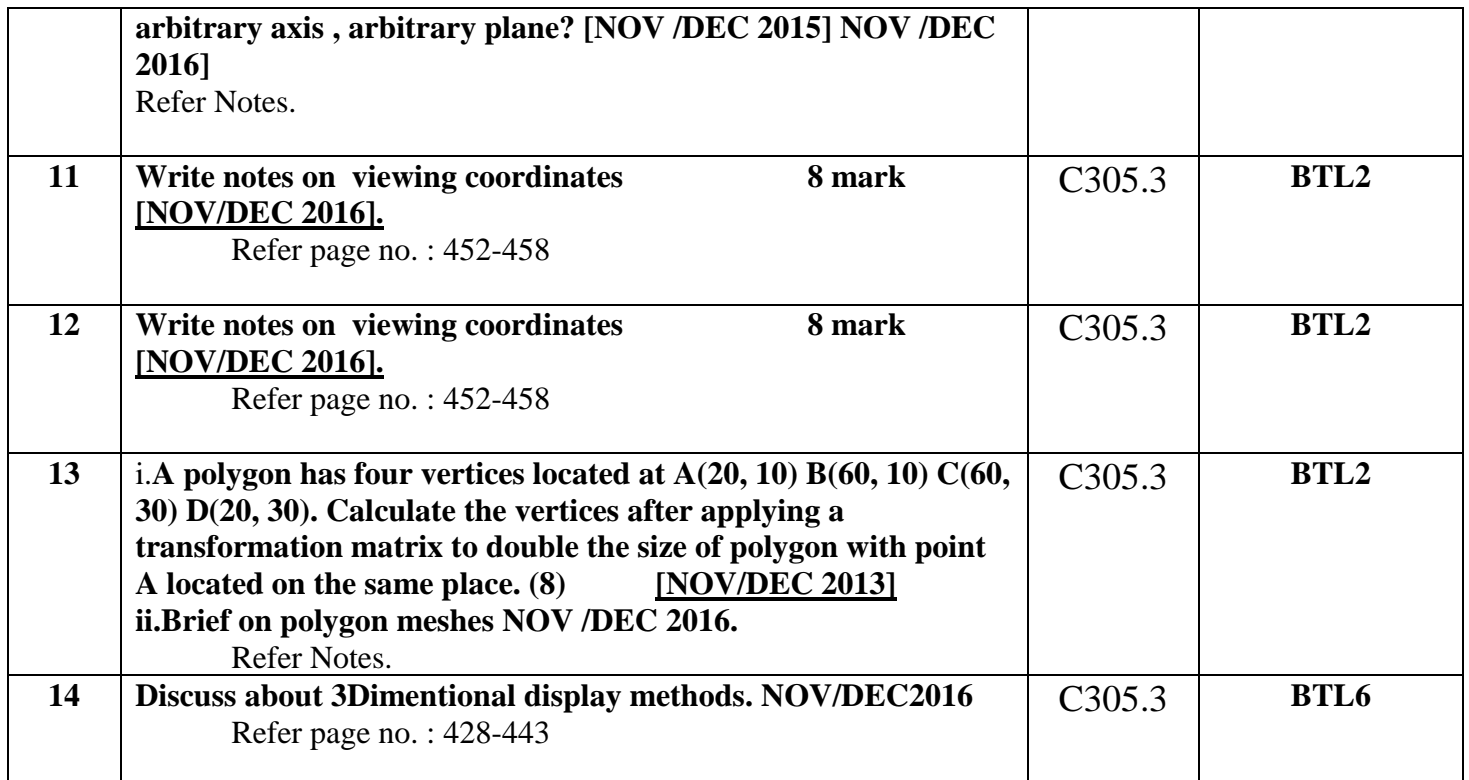

#### **UNIT IV**

## **ILLUMINATION AND COLOUR MODELS**

Light sources - basic illumination models – halftone patterns and dithering techniques; Properties of light - Standard primaries and chromaticity diagram; Intuitive colour concepts - RGB colour model -YIQ colour model - CMY colour model - HSV colour model - HLS colour model; Colour selection

#### **PART – A**

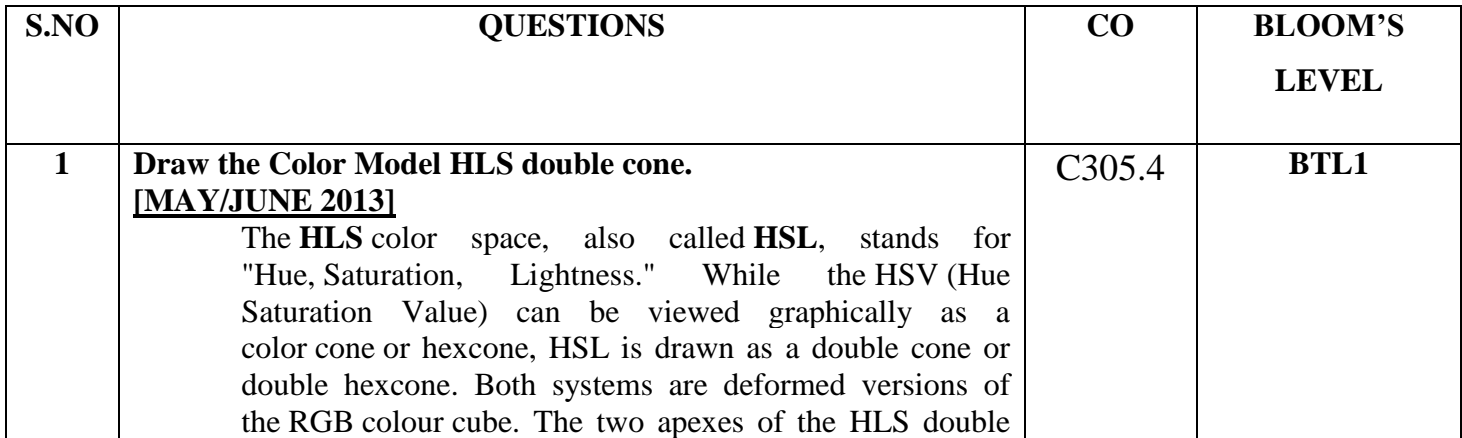

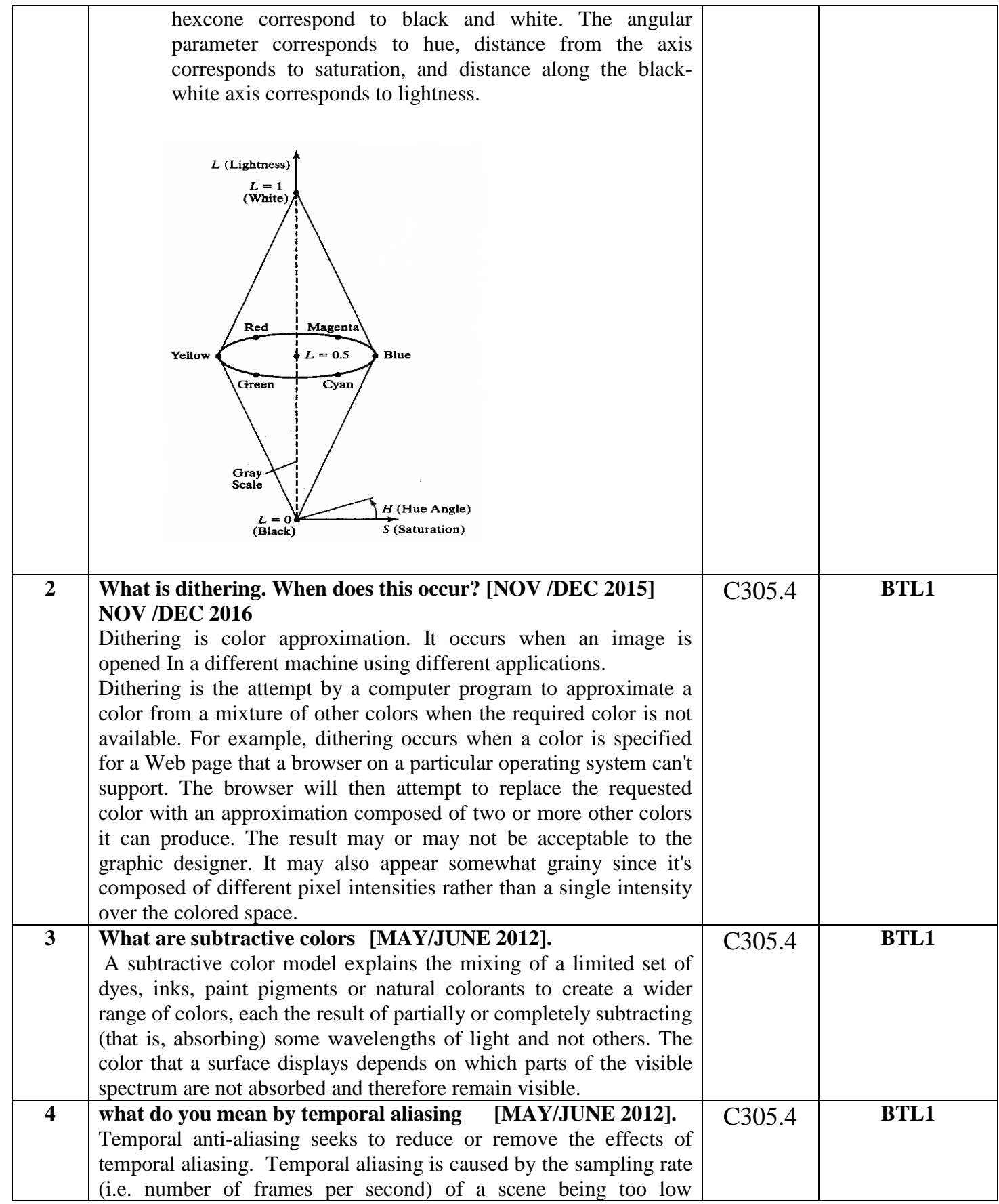

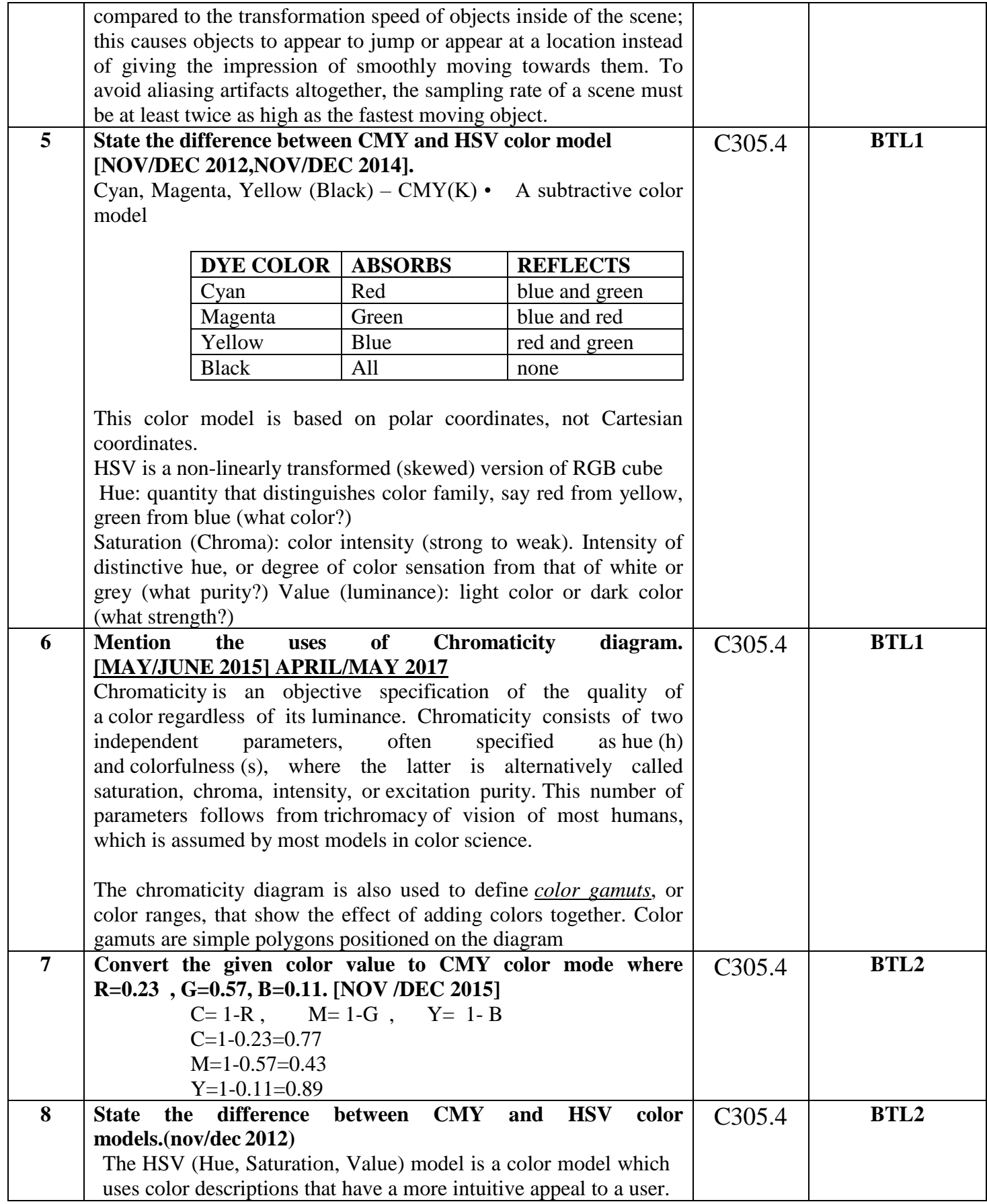

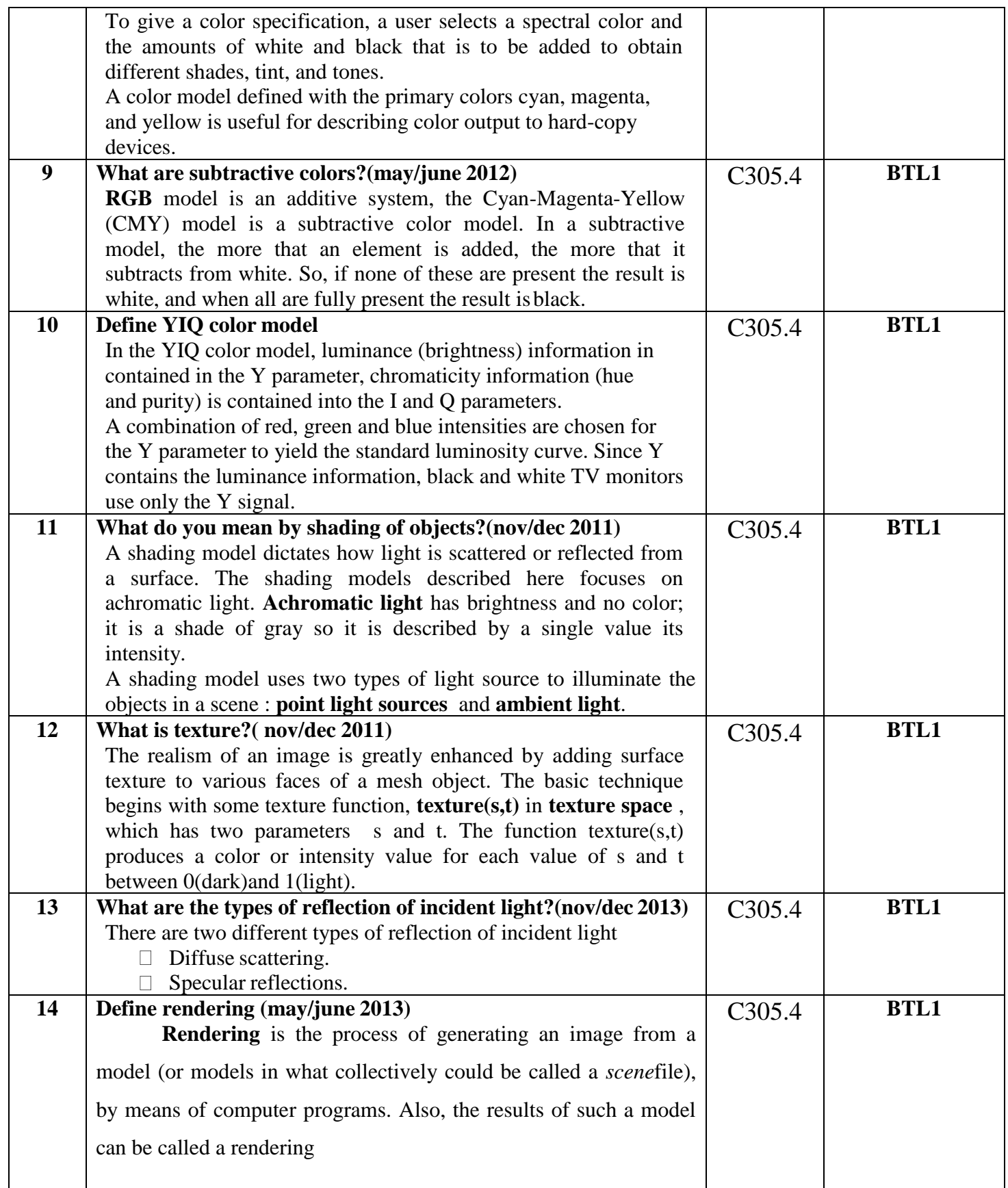

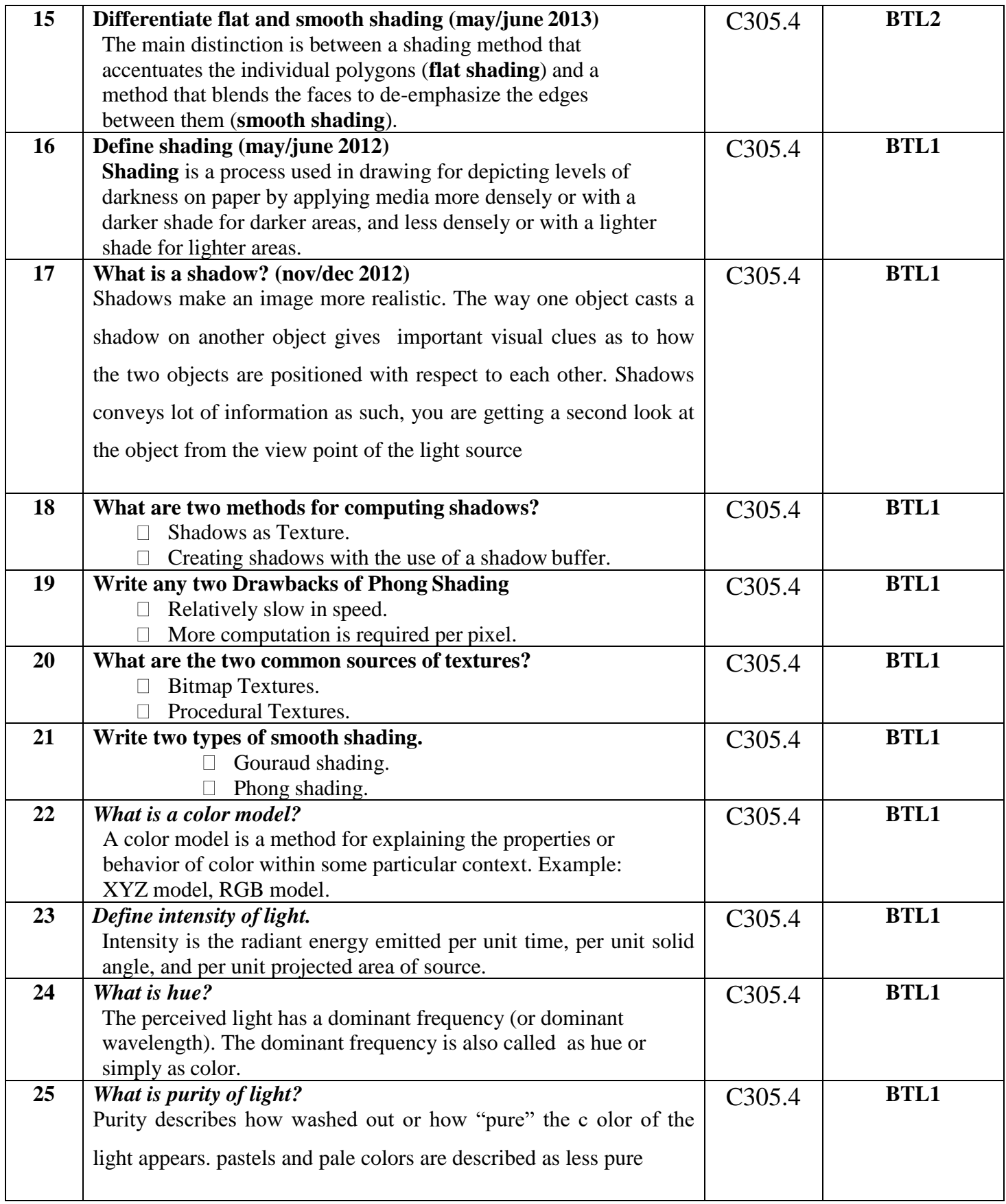

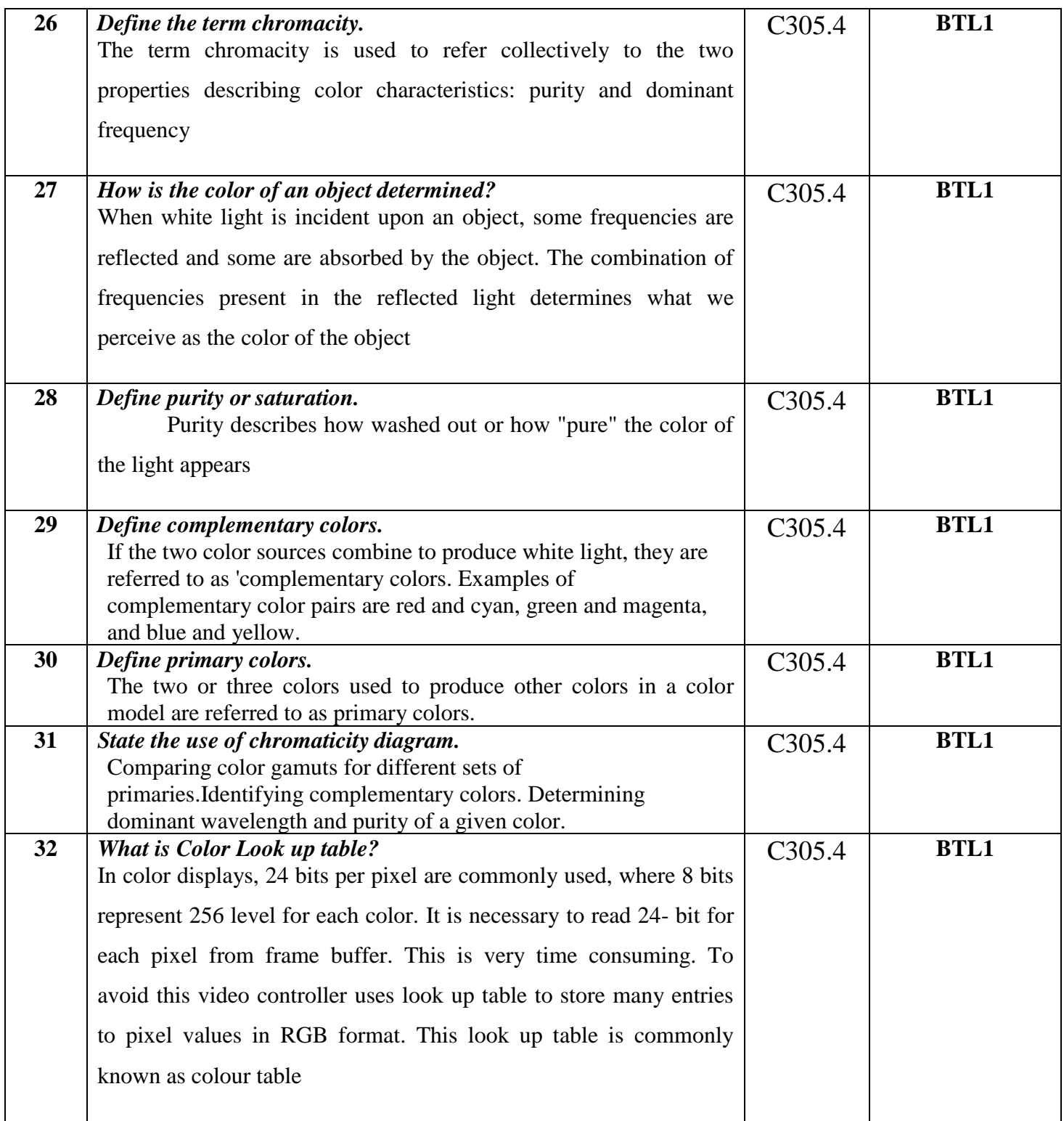

# **PART - B**

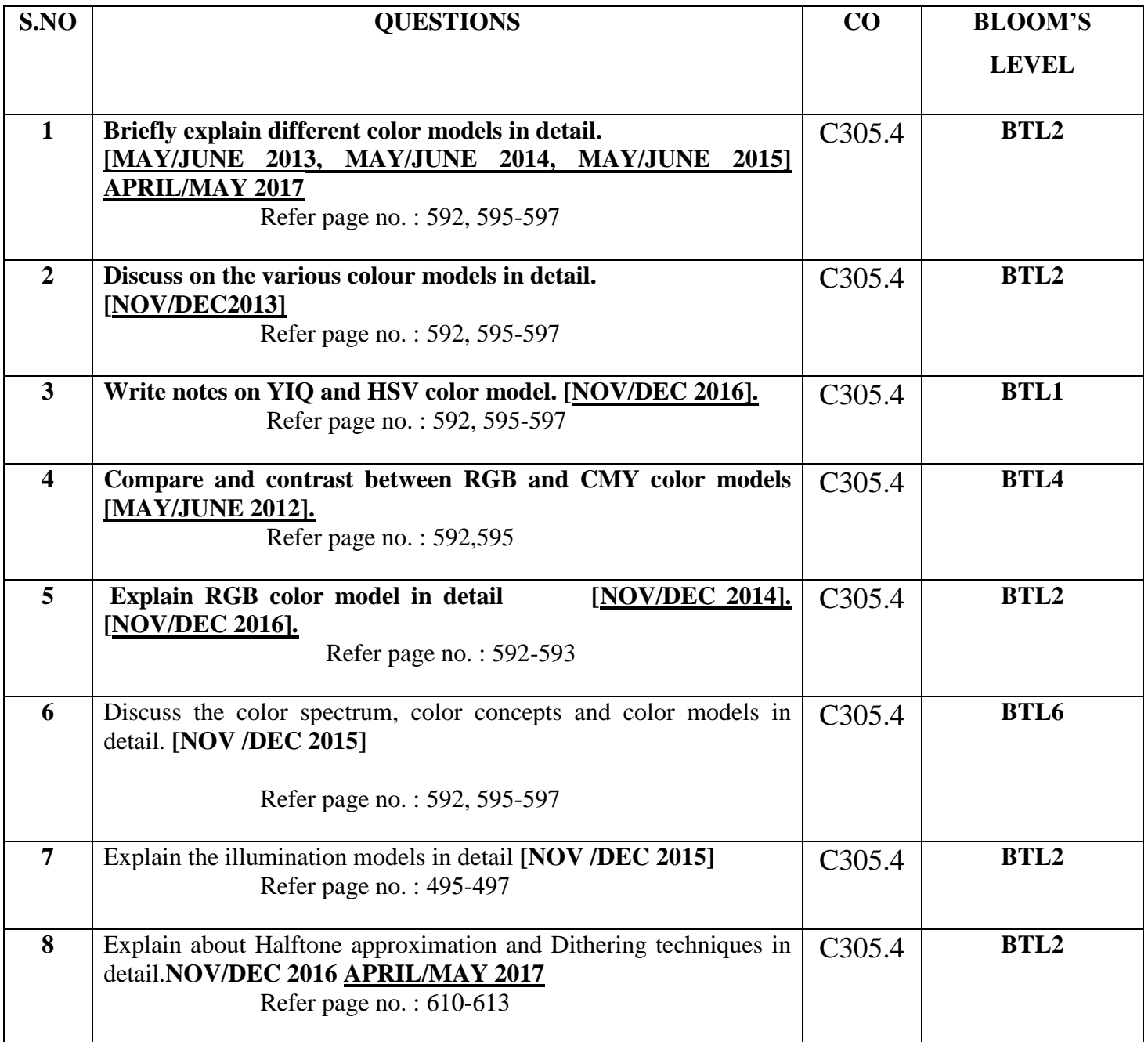

## **UNIT V**

#### **ANIMATIONS & REALISM**

ANIMATION GRAPHICS: Design of Animation sequences – animation function – raster animation –key frame systems – motion specification –morphing – tweening.

**COMPUTER GRAPHICS REALISM**: Tiling the plane – Recursively defined curves – Koch curves – C curves – Dragons –space filling curves – fractals – Grammar based models – fractals – turtle graphics – ray tracing.

## **PART - A**

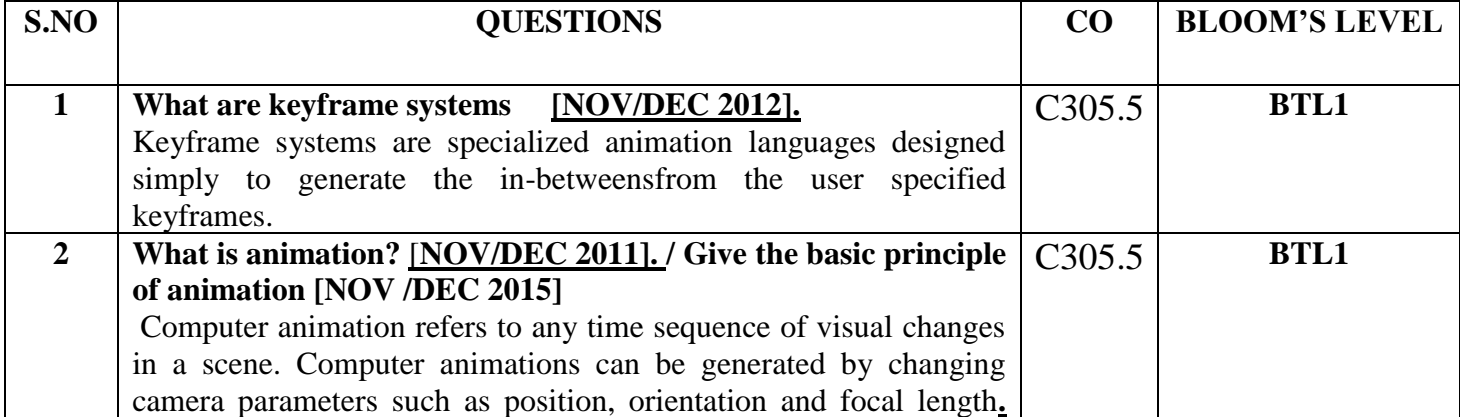

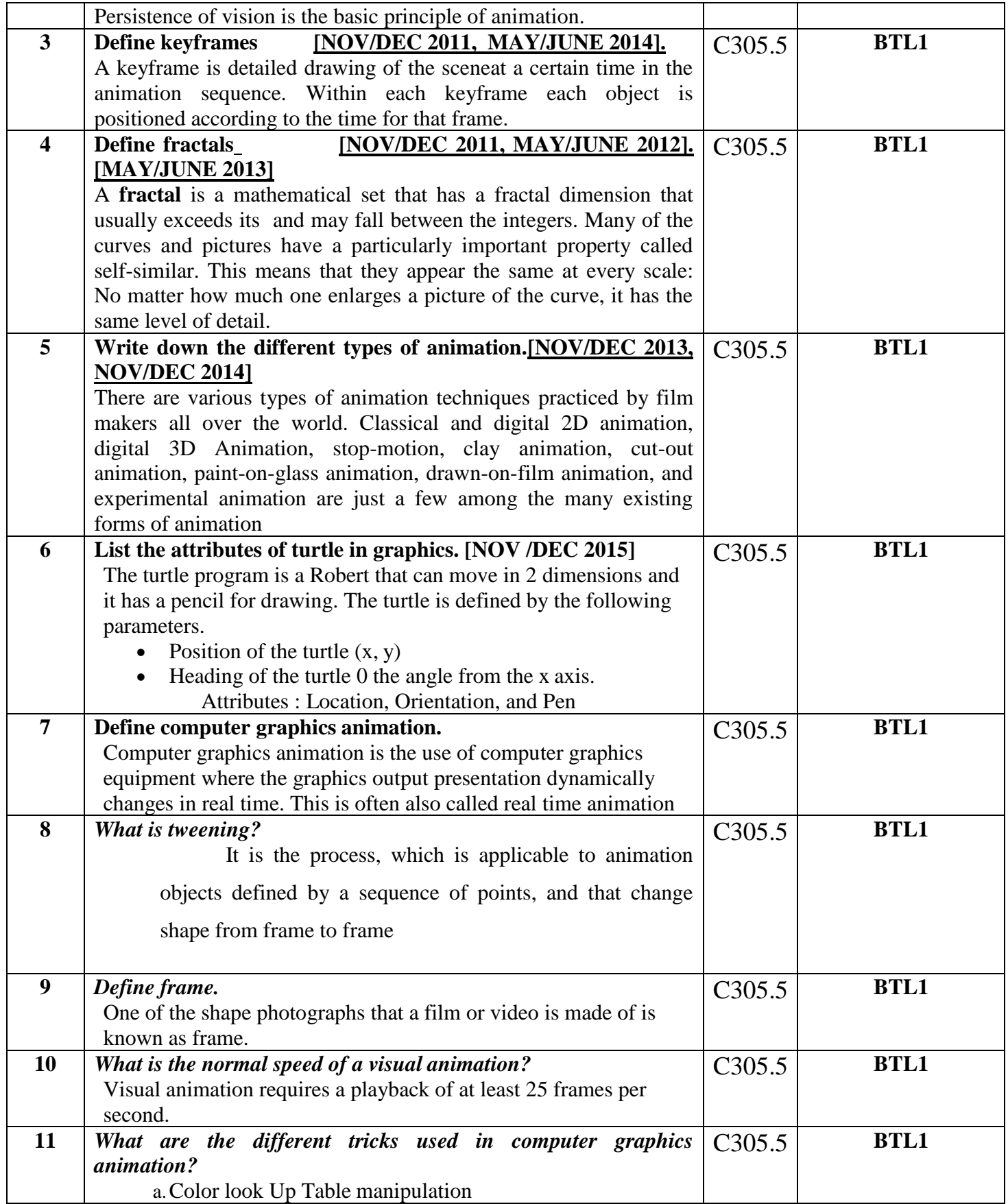

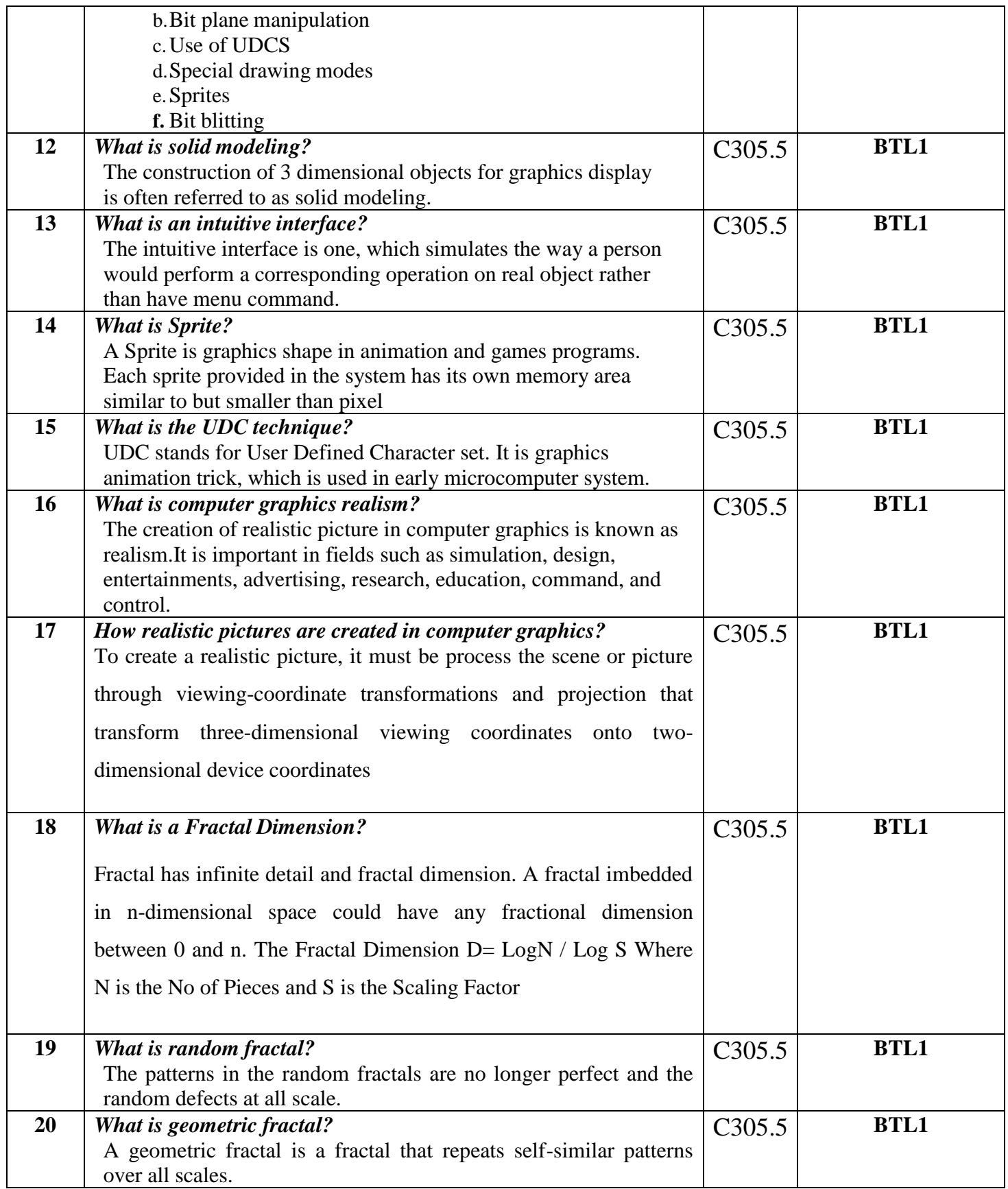

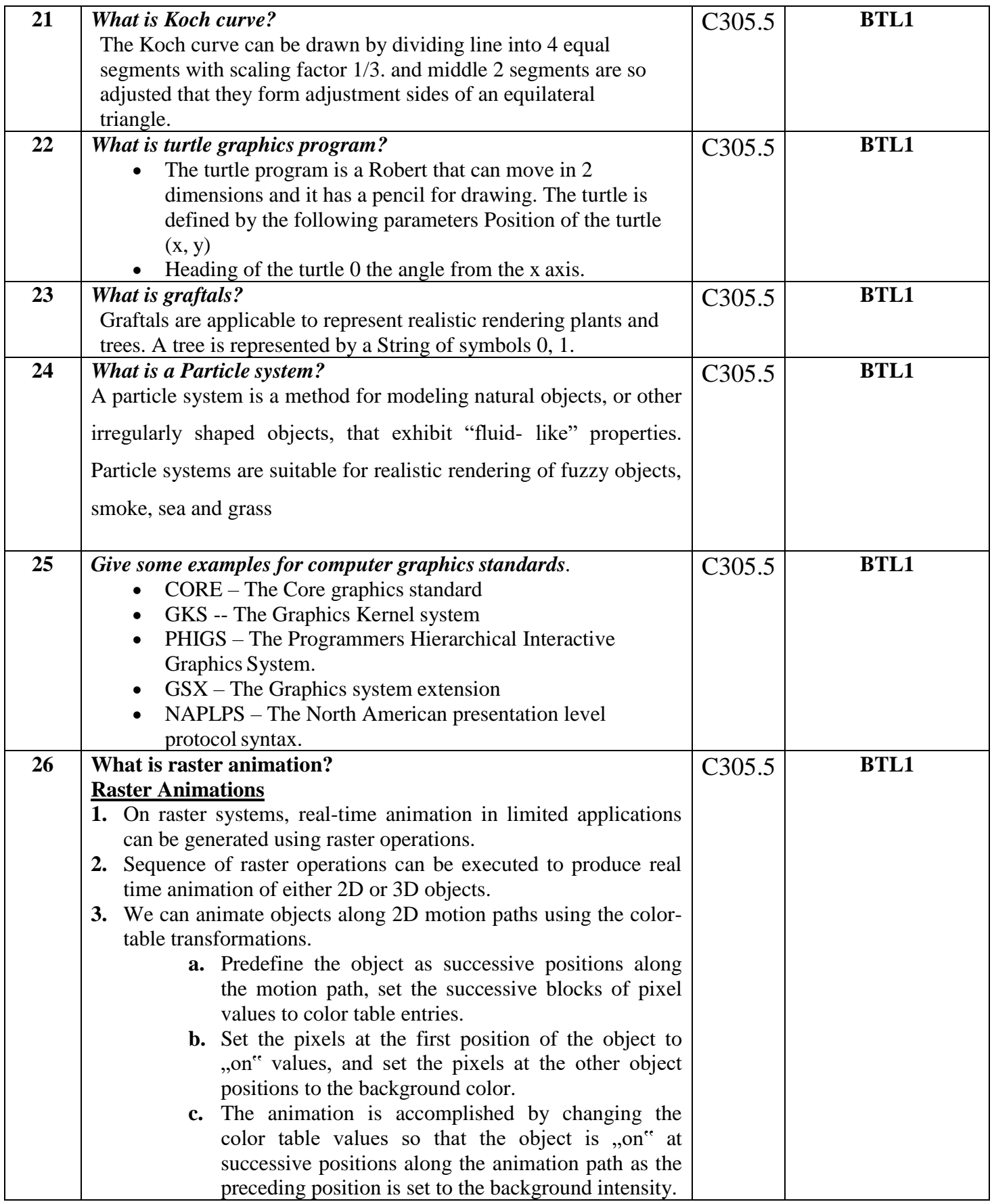

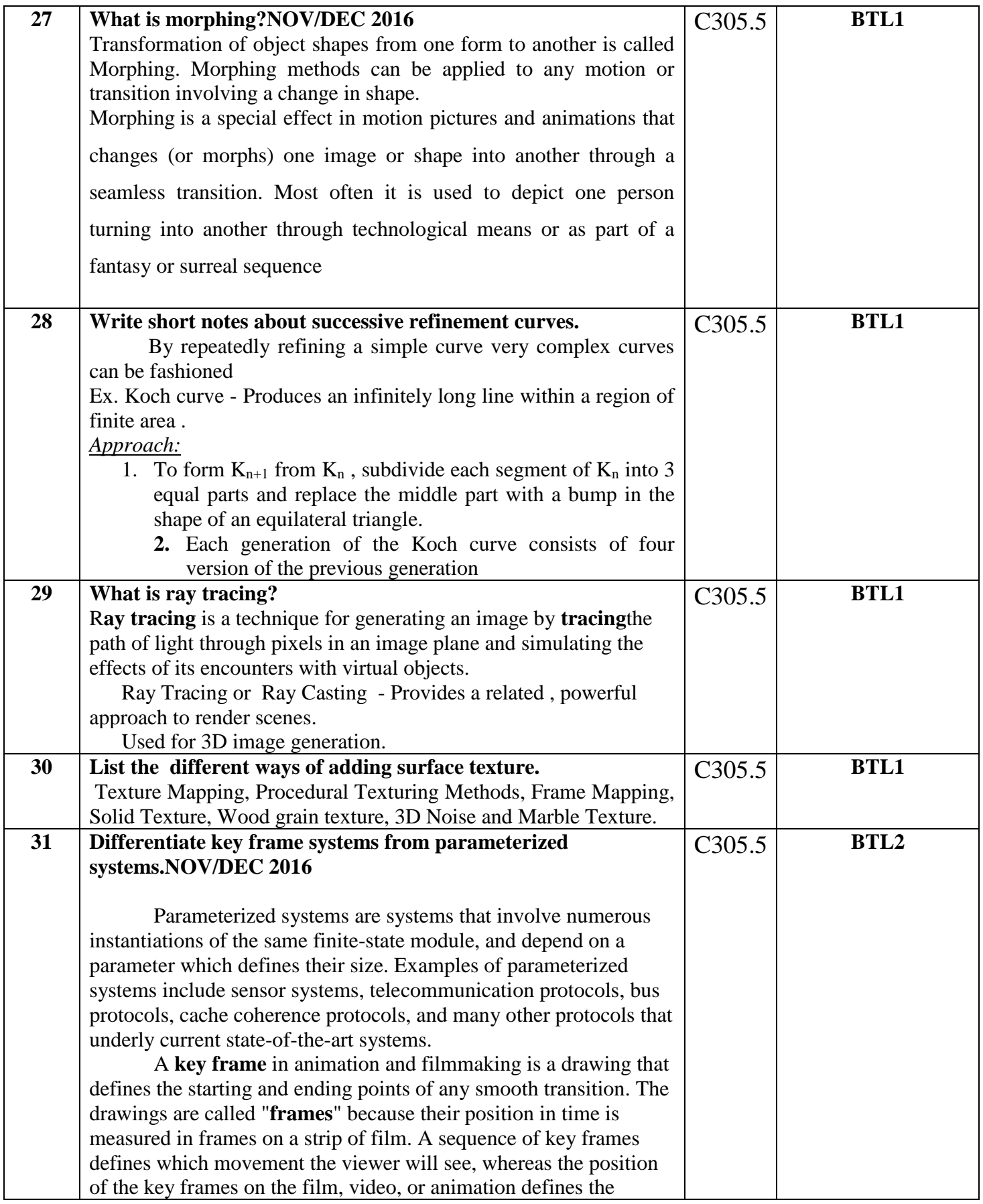

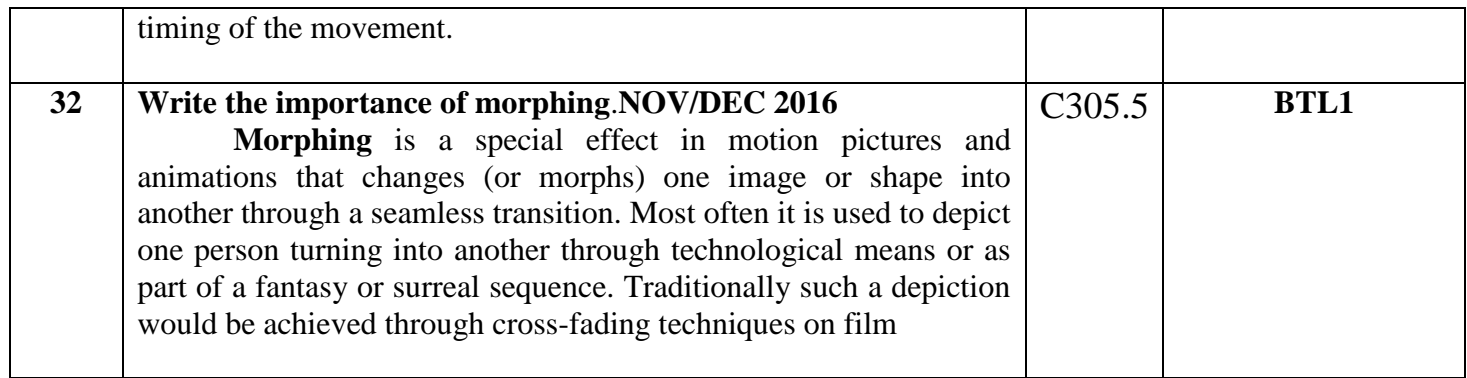

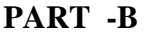

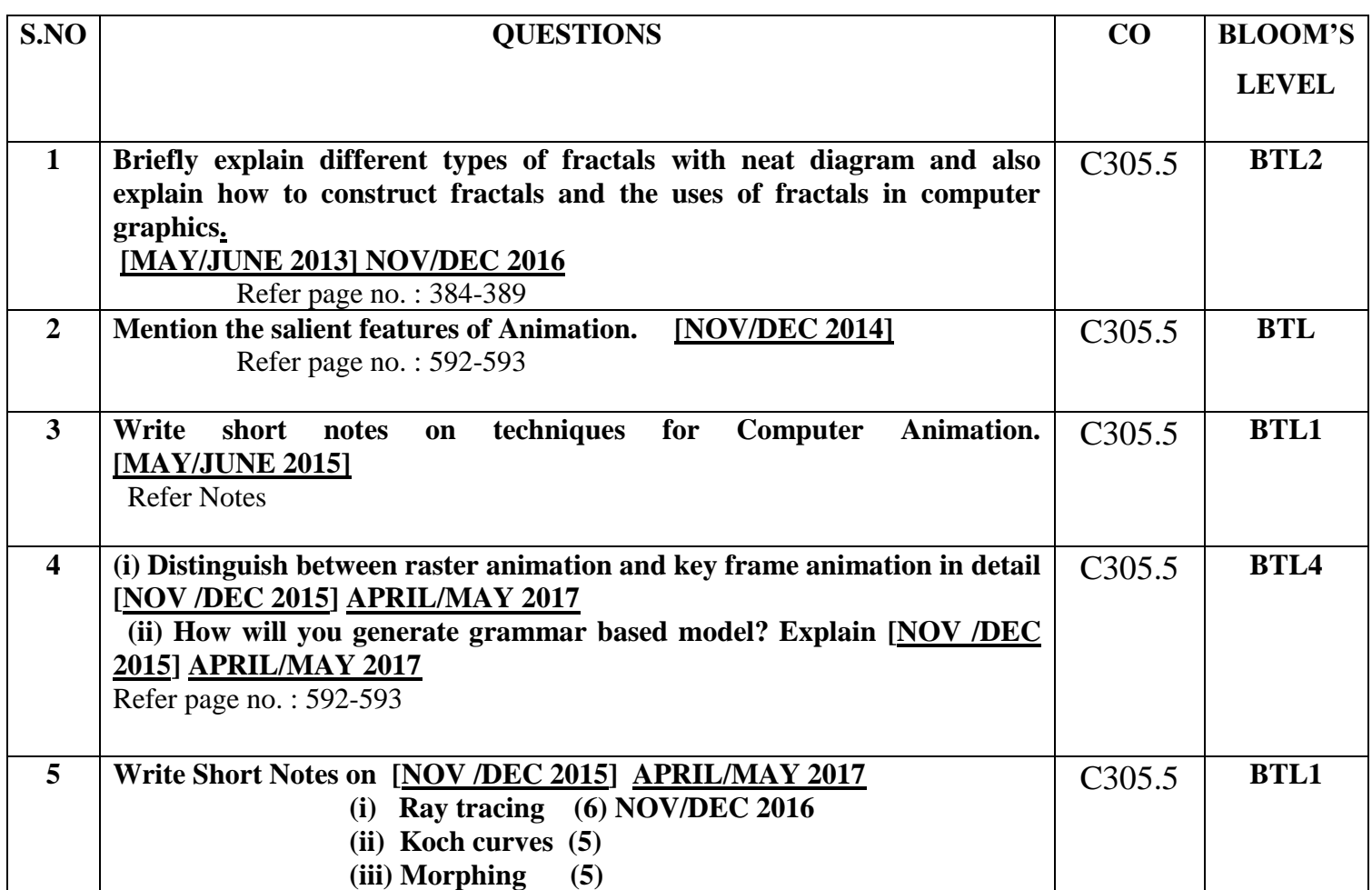

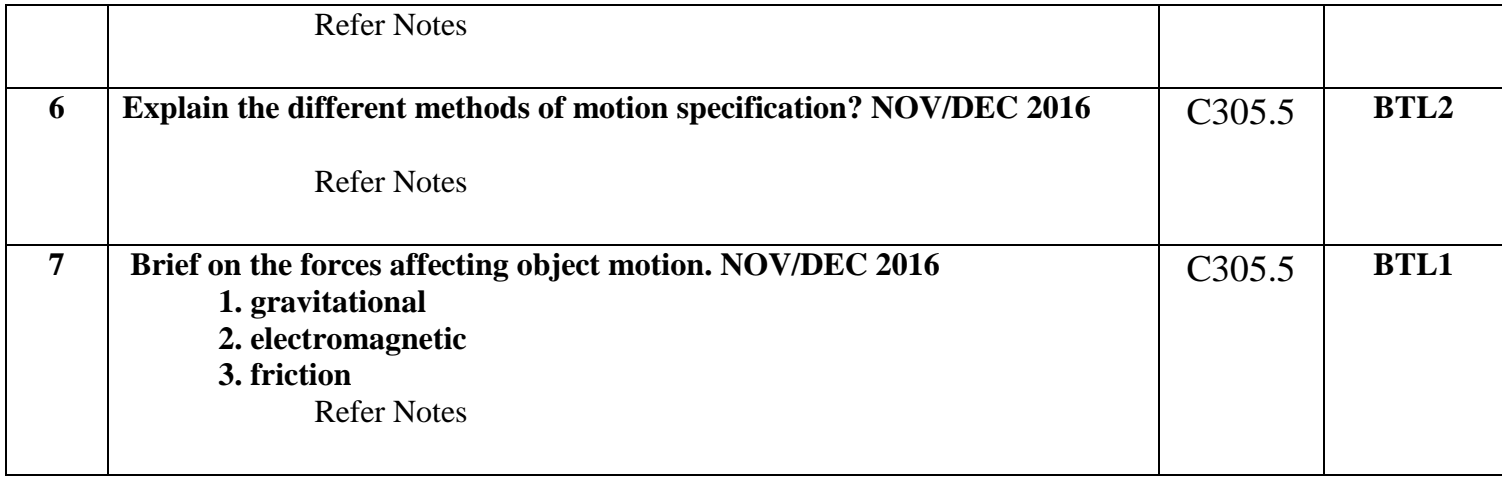